# **USER'S MANUAL FOR MULTIFLO: PART I METRA 1.0 |3** TWO-PHASE NONISOTHERMAL FLOW SIMULATOR

Prepared for

# Nuclear Regulatory Commission Contract NRC-02-93-005

Prepared by

Center for Nuclear Waste Regulatory Analyses San Antonio, Texas

May 1996

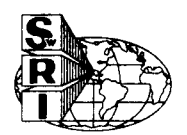

# USER'S MANUAL FOR MULTIFLO: PART I

# METRA 1.0  $\beta$

# TWO-PHASE NONISOTHERMAL FLOW SIMULATOR

Prepared for

Nuclear Regulatory Commission Contract NRC-02-93-005

Prepared by

Mohan S. Seth Technical Software and Engineering

Peter C. Lichtner Center for Nuclear Waste Regulatory Analyses San Antonio, Texas

May 1996

# **CONTENTS**

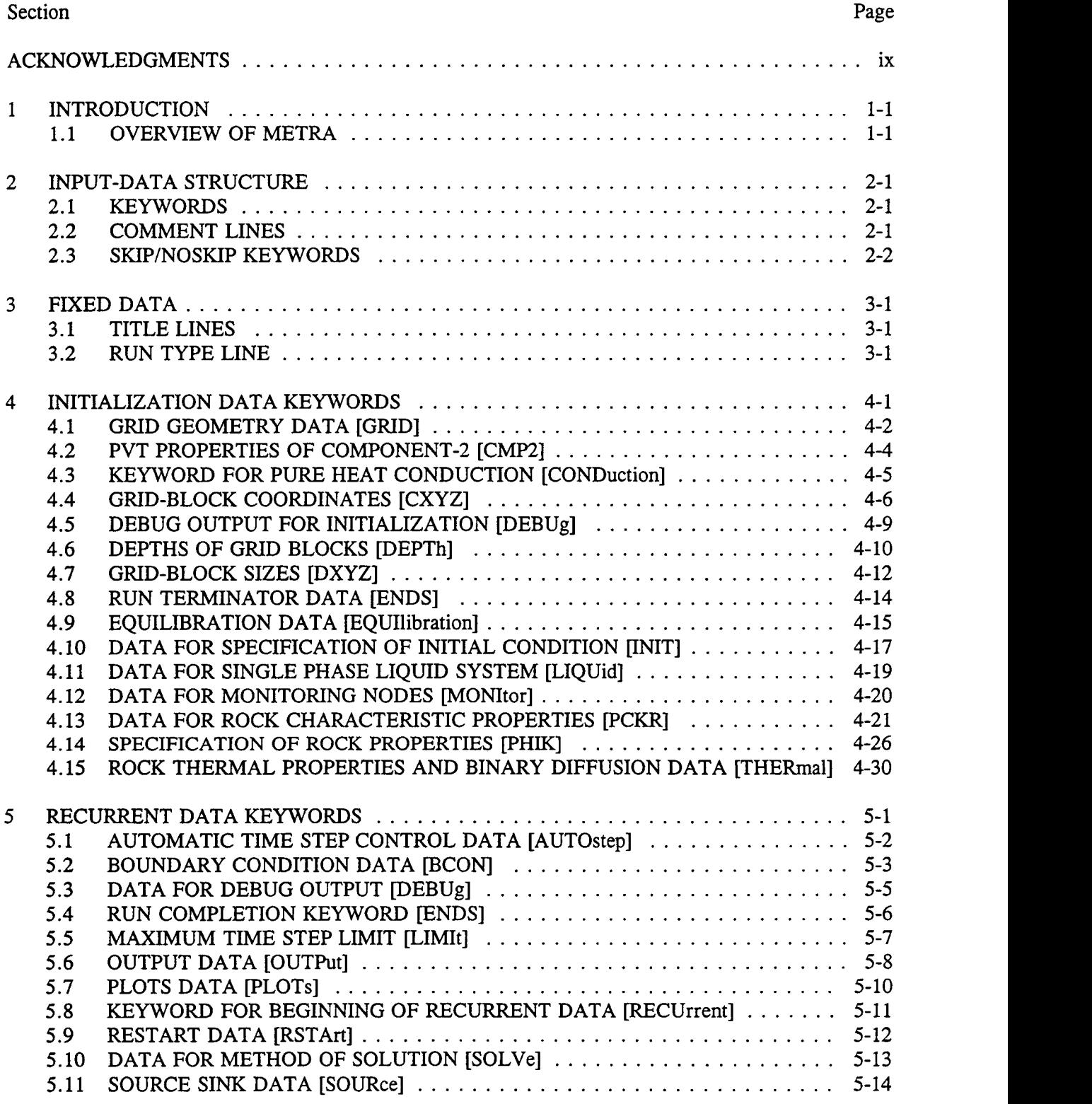

# CONTENTS (cont'd)

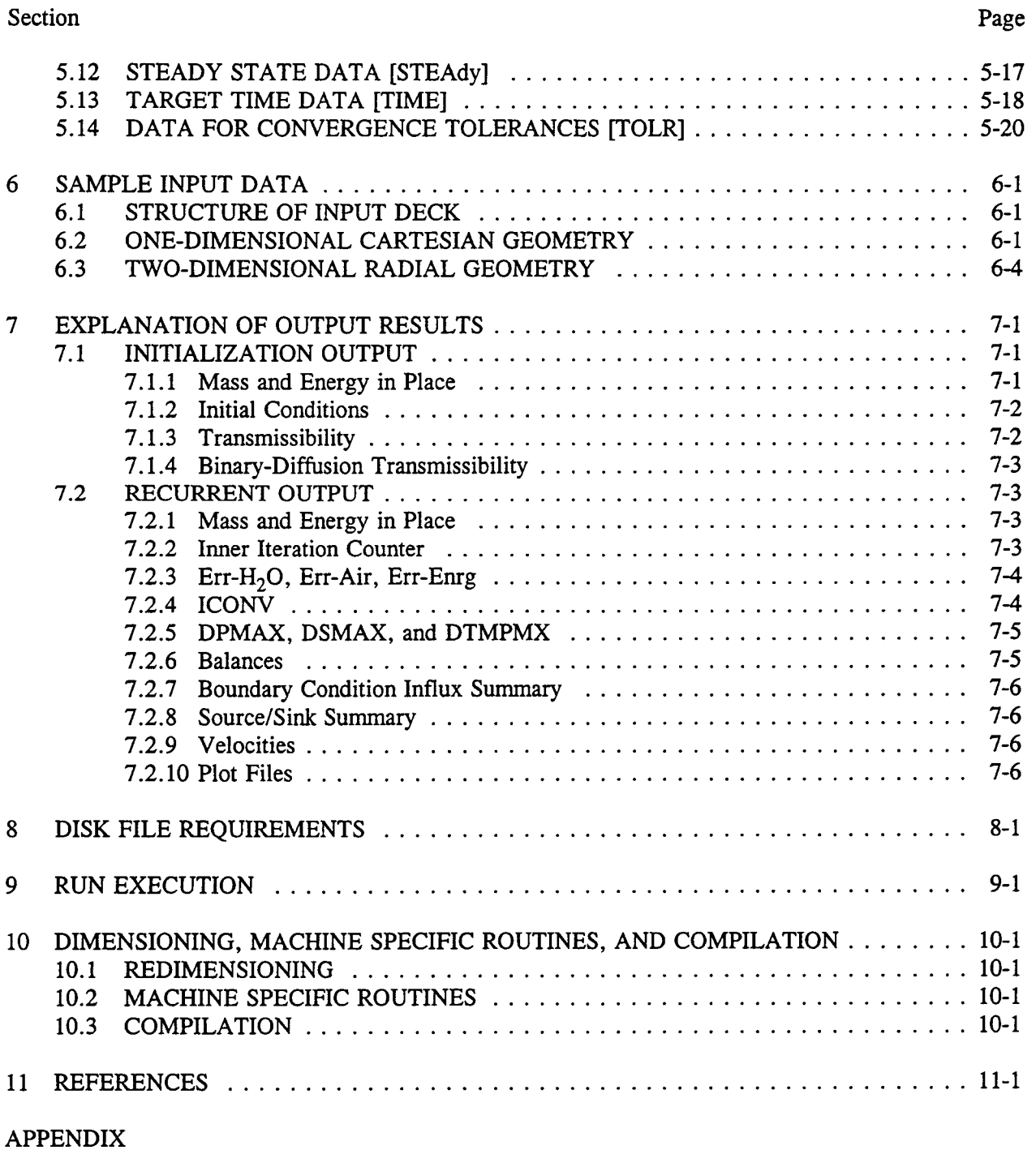

# TABLES

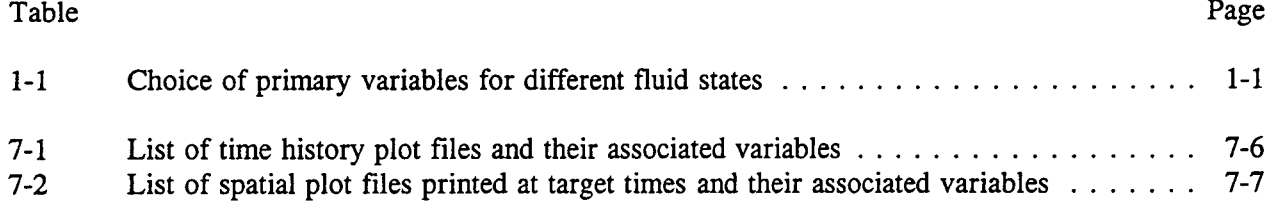

# FIGURES

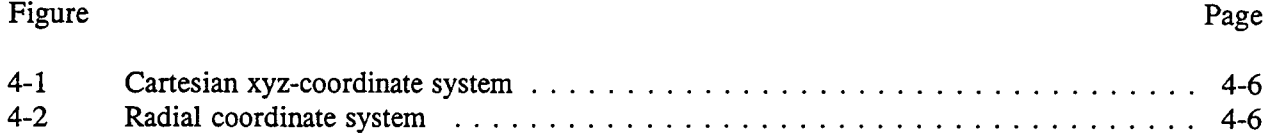

# ACKNOWLEDGMENTS

This report was prepared to document work performed by the Center for Nuclear Waste Regulatory Analyses (CNWRA) for the Nuclear Regulatory Commission (NRC) under Contract No. NRC-02-93-005. The activities reported here were performed on behalf of the NRC Office of Nuclear Material Safety and Safeguards (NMSS), Division of Waste Management (DWM). The report is an independent product of the CNWRA and does not necessarily reflect the views or regulatory position of the NRC. Sources of data are referenced in each chapter. The respective sources of these data should be consulted for determining their levels of quality assurance.

The authors gratefully acknowledge the technical reviews of Ronald T. Green and Goodluck I. Ofoegbu and the programmatic review of Wesley C. Patrick. Appreciation is due to Bonnie L. Garcia for her assistance in the preparation of this report.

# 1 INTRODUCTION

The computer code MULTIFLO describes multicomponent-multiphase reactive transport in nonisothermal systems in 1, 2, and 3 spatial dimensions. MULTIFLO is a general code for simulating multiphase, multicomponent transport processes with chemical reactions and reversible and irreversible phase changes in solids, liquids, and gases. The code MULTIFLO consists of two sequentially coupled submodules: Mass and Energy TRAnsport (METRA) and General Electrochemical Migration (GEM). METRA solves mass balance equations for water and air and an energy balance equation. The submodule GEM solves mass balance equations for multicomponent reactive transport of solute species. GEM takes into account aqueous speciation of solutes, gaseous speciation, mineral precipitation and dissolution reactions, and ionexchange and sorption. GEM uses the flow field, temperature, pressure and saturation state computed by the METRA submodule for computing reactive transport of aqueous and gaseous species. The flow field computed by METRA can be altered through changes in porosity and permeability computed from GEM. Both METRA and GEM can also be run in stand-alone mode.

This User's Manual applies to the METRA simulator and is intended primarily for providing information and instructions to users in the preparation of input data. In addition to a detailed description of input data formats and structure, the report also provides an overview on the general capability of the simulator, explanation of various output results, procedure for compilation and run execution, and the other useroriented features.

## **1.1 OVERVIEW OF METRA**

METRA is a two-phase, three-dimensional (3D), nonisothermal flow simulator. Simulation of simpler systems are also possible for zero, one, or two spatial dimensions with a single (all liquid or gas) or two-phase fluid. Rock with zero porosity allows simulation of pure heat conduction problems. The equation of state for pure water allows temperature ranges of  $1-800$  °C and pressures below 165 bars. METRA is based on a fully implicit formulation using a variable substitution approach. Space discretization is based on a block-centered grid. The primary variables chosen are listed in Table 1-1, in which p is the total system pressure corresponding to liquid pressure for a pure liquid system and total gas pressure for a two-phase or pure gas-phase system.

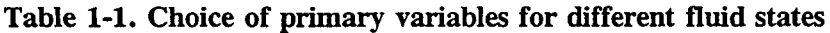

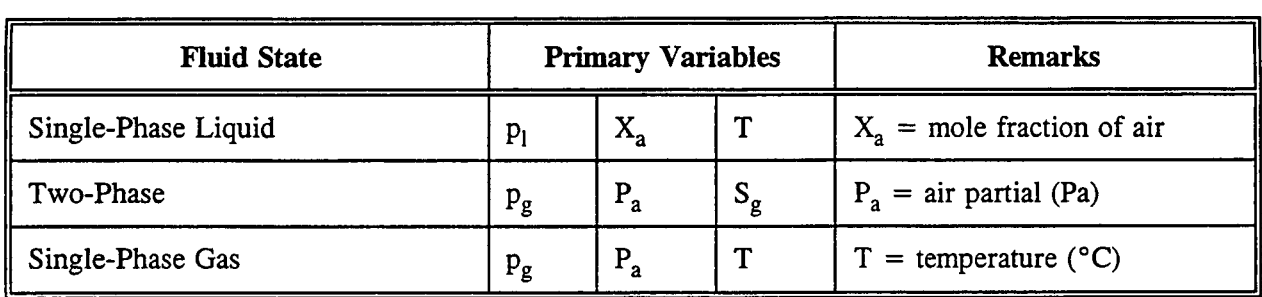

The three primary equations solved by METRA are: (a) total mass balance equation, (b) air mass balance equation, and (c) energy balance equation. The three equations for each grid block are solved simultaneously using the Thomas algorithm [for one-dimensional (iD) problems], and, optionally,

the D4-ordered direct method, or WATSOLV package (van der Kwaak et al., 1995). The D4-solver is suitable for two-dimensional (2D) problems. The WATSOLV package is based on incomplete factorization (ILU) followed by acceleration employing generalized minimum residual (GMRES) or biconjugate gradient stabilized (CGSTAB) procedures. This package is suitable for both 2D and 3D problems.

The code METRA treats mass transport by (i) Darcy's law (as modified by the relative permeability) which includes capillarity, gravity, and viscous forces; and (ii) diffusion of air-vapor. Energy transfer is treated for convective and conductive processes. Arbitrary user-specified spatial variation in porosity, absolute rock permeability (in all three spatial directions), rock tortuosity, thermal conductivity, rock characteristic curves (relative permeability and capillary pressure), and other pertinent factors are included in the code. The code can be run in Cartesian or cylindrical geometries. Other WP coordinates may be readily treated by directly specifying the transmissibility and rock bulk volume. A matrix-fracture system may be represented by employing an equivalent continuum concept. Vapor-liquid equilibria may be defined with lowered vapor pressure due to capillary forces. Efforts were made to design the code efficiently from a computational as well as memory consideration. It is expected that with 128 MB memory, 3D two-phase problems with over 50,000 grid blocks can be accommodated. For single-phase flow or heat conduction only, over 100,000 grid blocks should be easily accommodated. Time-dependent boundary conditions are accommodated in the code and include both Dirichlet (constantfield variables) and Neumann (constant flux) types. The boundary conditions can be readily modified with time. Heat and mass sources and sinks may be designated at desired grid nodes as a function of time. Tabular data are linearly interpolated corresponding to the midpoint of the time step.

Some of the other features included in the simulator are as follows. Flexible output can be obtained at specified times or time-steps. Output also includes data files for graphical post processing and restart files. Intermediate variables may be printed by debug options. Mass transfer in the gas phase includes enhanced binary diffusion. Extensive default parameters are provided for properties of air, convergence criteria, method of solution, diffusion parameters, and a host of others. PVT properties for  $H<sub>2</sub>O$  are calculated optionally by a rapid table look-up procedure or are provided directly using the International Formulation Committee (1967) functions. Gas mixture properties are calculated assuming the ideal gas law. Gas viscosity is computed using the kinetic theory of gases (Hirschfelder et al., 1954). Arbitrary general heterogeneity for all rock parameters including capillary pressure and relative permeability curves is possible. Options are available for van Genuchten, Linear, Tabular, and Corey's equations for material properties. Rocks with matrix and fractures may be modeled using the equivalent continuum concept with the assumption that the capillary pressure for the matrix equals that of fractures. Vapor pressure lowering of  $H_2O$ -phase behavior optionally accounts for the lowered vapor pressure due to the capillary pressure as defined by Kelvin's equation. Options exist for automatic time-step-size calculations, and provision to cut a time-step repeatedly (specified number of times) to ensure that the solution vector changes within a specified limit. Partial dynamic memory management based on run time parameters has been implemented in the code. Mass and energy balances are calculated based on cumulative and incremental balances to monitor the accuracy of the solution.

# 2 INPUT-DATA STRUCTURE

All input data are grouped into three types:

- (i) Fixed Data: Consists of just two title lines and a line indicating restart or initial run. A restart run is a run that is resumed from an earlier run obtained from a saved restart file.
- (ii) Initialization Data: Time-independent data specifying material properties and initial conditions. Initialization data constitute the bulk of the input data in most cases.
- (iii) Recurrent Data: Time-dependent data including source/sink tables, method of solution, output frequency, restart file writing, boundary conditions, tolerances, iterations, timestep sizes, target time, and such other parameters.

All data are in essentially free-format and associated with a keyword. Thus, the order of input in any particular group is generally immaterial except for the fixed data which must start with two title lines followed by the 'RSTART' keyword (discussed in Section 3.2).

For a normal run (as opposed to a Restart Run), the input data must be in the order of (i) Fixed Data, (ii) Initialization Data, and (iii) Recurrent Data. For a Restart Run, the Initialization Data must be skipped, and Recurrent Data should include data only from the time the run is to be resumed. If only Initialization is to be carried out, the run can be stopped without marching in time with a run terminator keyword 'END' after the Initialization Data.

All input data must not exceed 10 entries per line for floating point (real) numbers and 20 entries for integers per line. The record length must not exceed 120 characters.

## 2.1 KEYWORDS

All keywords are followed by either none, one, or more set(s) of data lines depending on the type of data. A keyword can be up to 20 characters long; however, only the first four characters are used for data identification purposes, and can start anywhere on a line (the keyword does not have to start from column 1) EXCEPT that there should be no other nonblank characters before the keyword on a keyword line. A keyword may follow one or more variables as dictated by the input requirements. Keywords may be in upper case, lower case, or a combination of upper and lower case letters, but must NOT have any embedded blanks. For example, the keyword THERMAL DATA is inadmissible, but THERMAL-DATA or Thermal-Data is acceptable.

## 2.2 **COMMENT LINES**

The code provides the ability to include comment lines in the input file which are ignored during processing. Comment lines are identified by a colon ':'. The colon and the following text/data contained on a single line are not processed by the code. The colon can also follow data appearing on a line, in which case the information after and including the colon will be ignored. To deactivate trailing data on a line or to introduce some comment on a data line, an exclamation point (!) may also be introduced such that after the exclamation point and including it, all the information on a data line is ignored.

### **2.3 SKIP/NOSKIP KEYWORDS**

A facility is provided to skip over one or more blocks of data in the input file without physically deleting these lines of data. This procedure is invoked by means of the SKIP and NOSKIP keywords.

- Read: ISKIP
	- ISKIP  $=$  SKIP marks the beginning of data to be skipped. Input data are skipped and are not to be processed following this line until a NOSKIP keyword is encountered.
		- = NOSKIP marks the end of the input data to be skipped. Data following this keyword is to be processed. This keyword has no effect if a SKIP keyword is not introduced prior to the NOSKIP keyword. In effect, the keyword NOSKIP negates the effect of the SKIP keyword.

If a segment or block(s) of data is not to be processed, insert a SKIP keyword at the beginning of such a block and enter a NOSKIP keyword at the end of the block. Repeated use of SKIP and NOSKIP keywords has the effect of removing the data between the SKIP and NOSKIP keywords in the data file during execution while preserving the entire input data file intact. If a NOSKIP keyword is not encountered following a SKIP keyword, all data following the SKIP keyword will be removed.

Example:

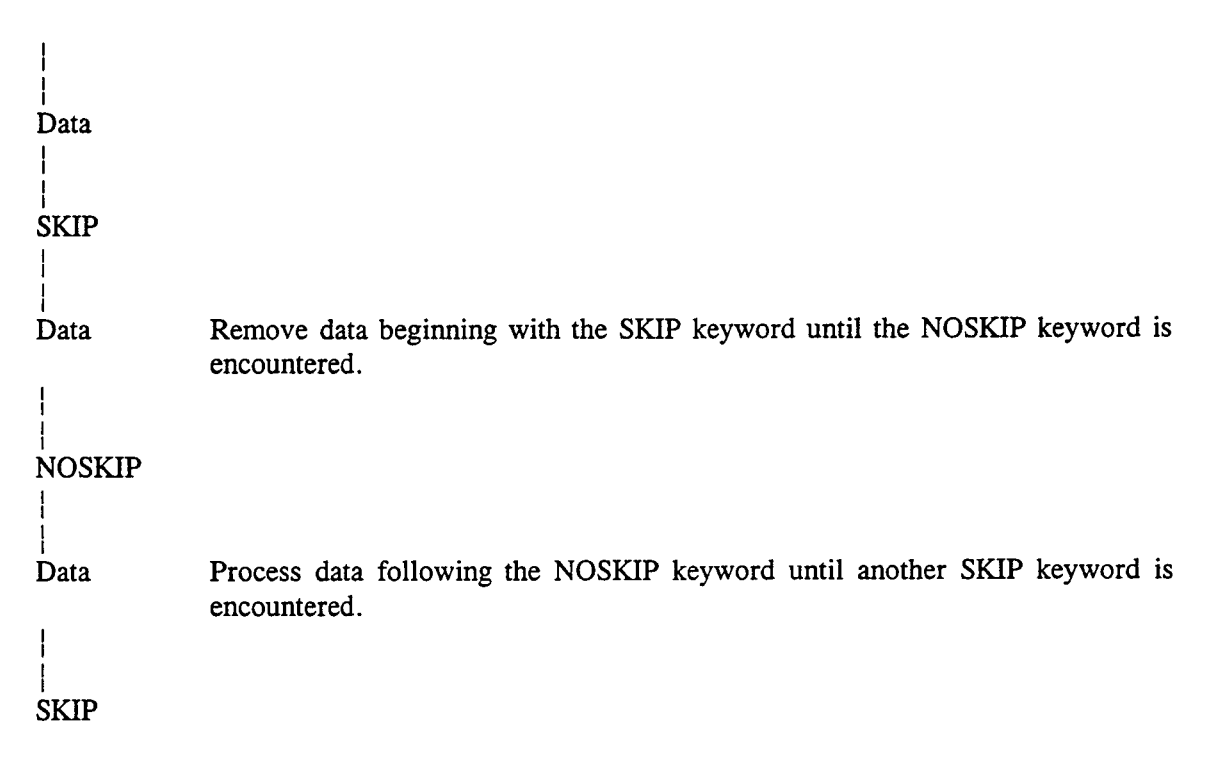

# 3 FIXED DATA

### 3.1 TITLE LINES

Two title lines are required, and must be the first two lines in a data file. Any alphanumeric characters may be assigned for the title with up to 80 characters per line. If no title or only a one line title is desired, simply read a blank line(s) to fulfill the two-line requirement. Comment lines beginning with a ':' (colon) can precede the title data but cannot be inserted between the two title lines.

The 'title lines' should precede the run-type keyword as below.

### 3.2 RUN TYPE LINE

The run-type keyword identifies whether a run is a 'normal run' or a 'restart run'.

Read: RSTArt NRST

 $RSTArt = Keyword defining run type.$ 

NRST = Number of restart records from which the run is to be resumed. During a normal run, a set of restart records may have been written at different times. 'NRST' specifies the particular set of records from which to resume a run. For a normal run, read 'NRST' as zero, or simply leave the field blank.

Example: Fixed Data

This is a test run for a 3D problem April 10, 1995 RSTArt 0 :normal run

RSTArt 6 : restart run starting after the sixth restart data set.

Note: The text on the RSTArt keyword following and including the colon is not processed and is included for convenience and clarity.

For a 'Restart Run', skip the Initialization Data and proceed directly to the Recurrent Data section.

# 4 INITIALIZATION DATA KEYWORDS

The Initialization Data constitute the bulk of the data file which are specified by different keywords. The data can be entered in any order with the exception of the GRID keyword which must be first.

The keywords used are:

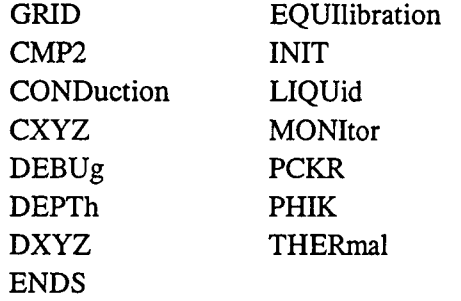

Since the code uses only the first four characters, the remaining characters in several of the key words (shown in lower case) are used only for a more descriptive identification of the keyword.

The presentation below is in alphabetical order, although the data may be entered in any order, except for the GRID keyword which must be at the beginning of the Initialization Data as it specifies the memory size to be used for dimensioning purposes.

# 4.1 GRID GEOMETRY DATA [GRID]

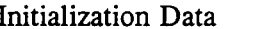

The GRID keyword defines the grid geometry (radial or cartesian), the size, and other optional parameters.

Read: GRID GEOMETRY NX NY NZ IVPLWR IPVCAL IOUTPT PREF TREF HREF

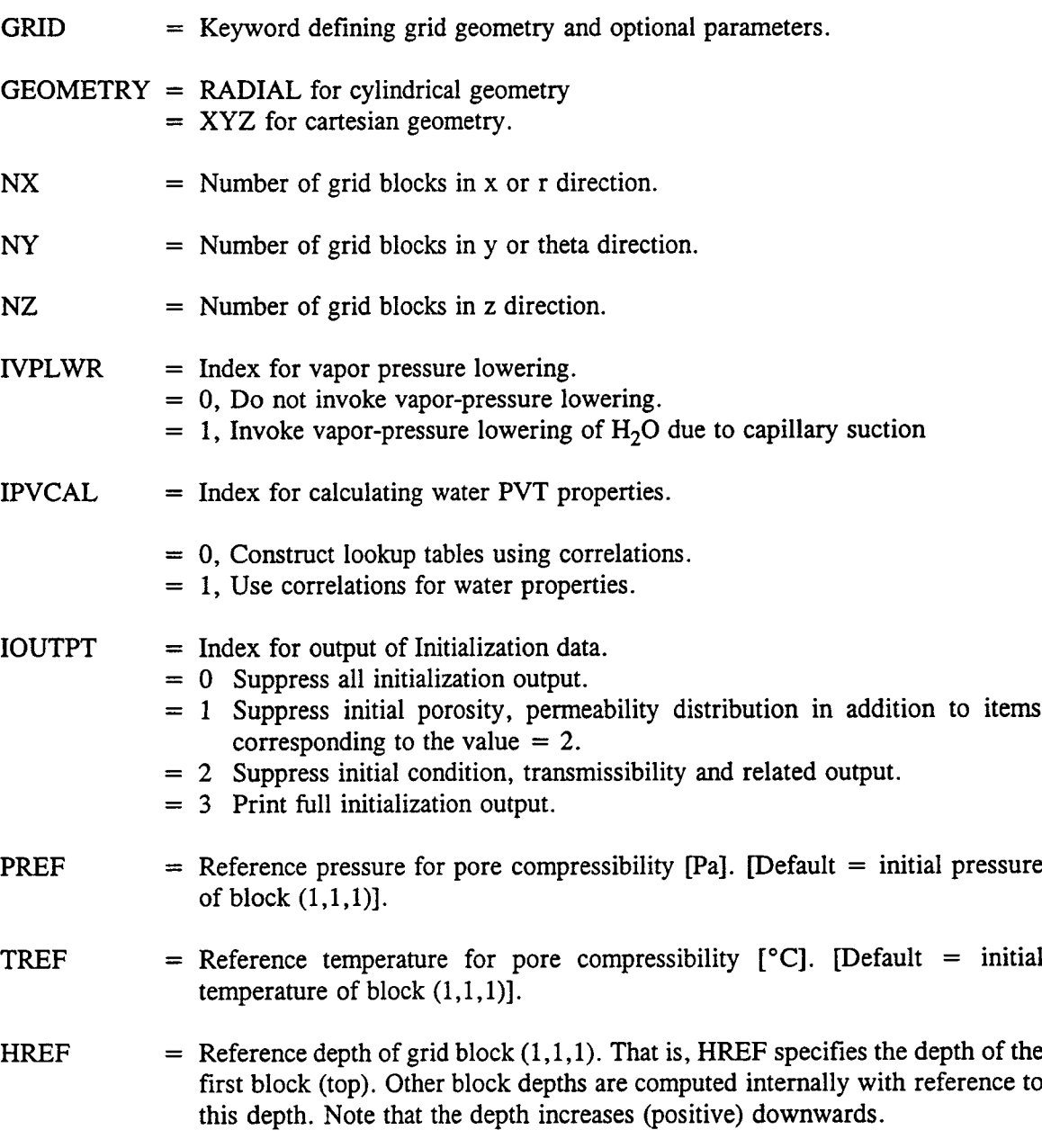

By appropriate assignment of NX, NY, and NZ, 1, 2, and 3D problems may be defined. A zero dimensional (single block) problem can be defined by setting all  $NX = NY = NZ = 1$ . Computational limitations of the number of blocks in any direction and the total number of blocks can be specified by the user (see section on Dimensioning and Compilation).

IPVCAL = 0 directs the simulator to construct a PVT-table for  $H_2O$  for a rapid table look-up procedure in subsequent calculations of fluid properties. The table is constructed at 2 'C intervals for the range of 5-369 °C for saturated fluid, compressed liquid and single-phase gas.

PREF and TREF are used to calculate porosity change with pressure and temperature. It is assumed that the values read-in for porosity are assigned at this reference pressure and temperature. If default values are used, the corresponding fields may be left blank or read as zeros.

Example:

geometry nx ny nz ivplwr ipvcal ioutput pref tref href  $\sigma_{\rm{max}}$ GRID XYZ 21 1 32 0 0 1 0. 0. 0.

The above designates a cartesian grid of  $21 \times 1 \times 32$  with no vapor pressure lowering, table lookup for H2 0 properties, and default values for reference p, T, and depth. The comment line preceding the data line identifies the variables.

## **4.2** PVT PROPERTIES OF COMPONENT-2 [CMP2]

Initialization Data **Keyword:** CMP2 **Optional** 

This keyword overrides the internally set values for properties of air (component-2). If the second component is  $CO<sub>2</sub>$ , nitrogen, or any other gas, or if the default properties specified for air are unsatisfactory, they may be amended by this keyword. Component-1 is always designated as  $H_2O$ .

This keyword need not be used if air is the second component and the default properties are acceptable.

Read: CMP2 FMW2 SPHTC2 EQK2

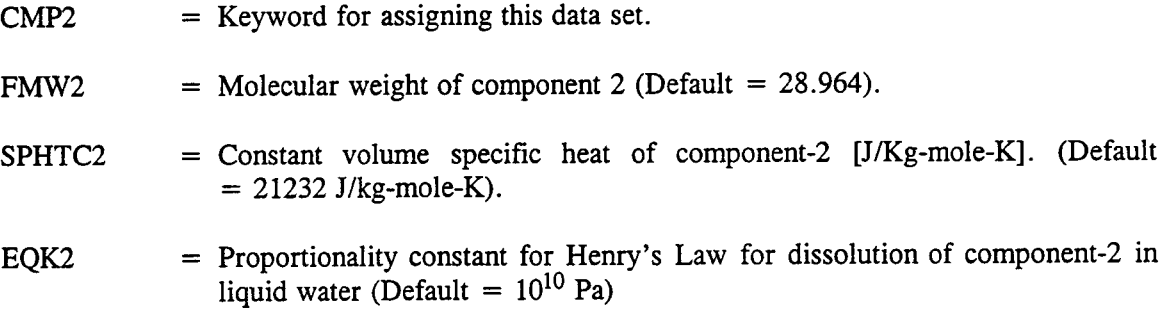

Example:

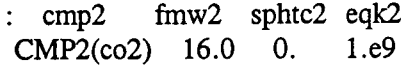

In the above, default value for the specific heat will be used. (co2) is added to the keyword only for identification purposes and not processed internally.

# 4.3 KEYWORD FOR PURE HEAT CONDUCTION [CONDuction]

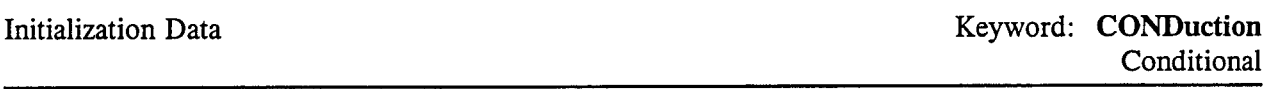

CONDuction keyword allows calculation of heat transfer by conduction only with zero porosity and permeability. If the rock thermal conductivities CKDRY and CKSAT read by the THERmal keyword are not equal, they are internally set such that CKSAT=CKDRY. All read-in porosity and permeability values are internally set to zero.

If all read-in porosity values are zero and this keyword is not invoked, the code will internally set the system for heat conduction only.

There are no associated data with this keyword.

Read: CONDuction

 $COMDuction = Keyword for designing the system for conduction-only heat flow with zero$ porosity and permeability.

Example:

**CONDuction** 

### **4.4 GRID-BLOCK COORDINATES [CXYZI**

Initialization Data **Keyword: CXYZ** Conditional

This keyword designates the coordinates of block boundaries with reference to an origin at the southwest corner of the top surface of block  $(1,1,1)$  such that the z-axis is positive downwards as shown in Figures 4-1 and 4-2 (left-handed coordinate system for Cartesian and radial coordinates). These coordinates are used to calculate the block sizes internally. Data corresponding to this keyword should be omitted if the block sizes are directly specified using the keyword DXYZ. If data corresponding to both keywords DXYZ and CXYZ are specified, the last values read-in will be retained.

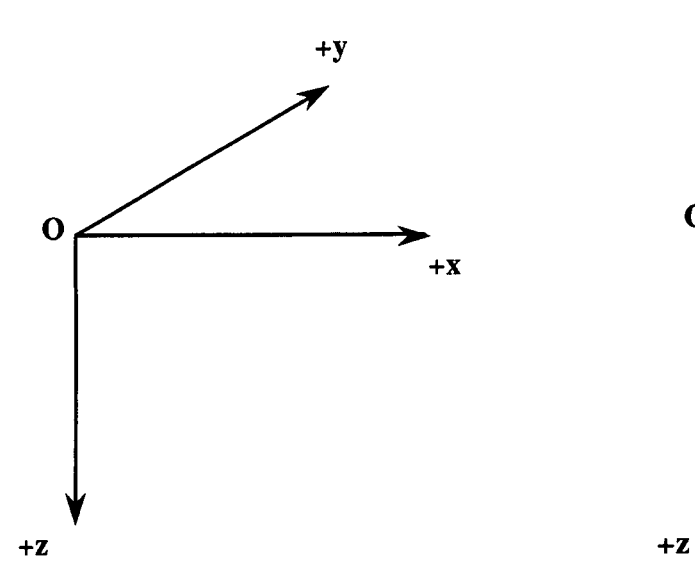

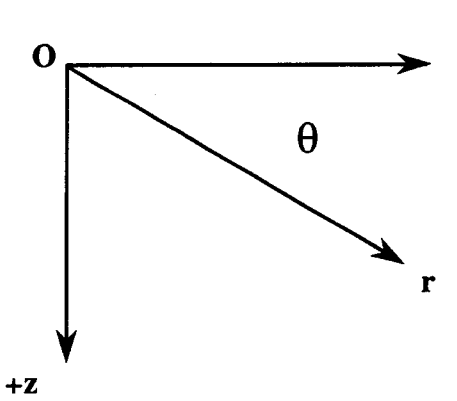

Figure **4-1. Cartesian xyz-coordinate system Figure 4-2. Radial coordinate system**

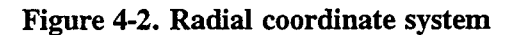

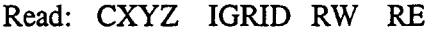

- Read:  $(X(I), I = 1, NX)$
- Read:  $(Y(J), J = 1, NY)$

$$
Read: (Z(K), K = 1, NZ)
$$

 $CXYZ = Keyword for reading grid-block interface coordinates.$ 

- $IGRID = Index for grid-type.$ 
	- = 0 Block centered.
		- = 1 Point-distributed (not implemented).
		- = 2 Boundary node at the surface corresponding to CTOUGH.
- $RW =$  Inner boundary radius for cylindrical system [meter].
- $RE =$  Outer boundary radius for cylindrical system [meter].

For cartesian geometry, RW and RE are not required.

- $X = X$ -direction coordinates for block-interfaces starting with the block interface between block 1 and 2 and ending with the outer boundary of NXth block with a total of NX values. For cylindrical system, X designates the radius to block center from the axis of the cylinder [meter].
- $Y = Y$ -direction coordinates for block interfaces in y-direction (similar to x-direction) [meters]. For cylindrical systems, Y, designates the angle with reference to an arbitrarily chosen zero degree plane [degrees].
- $Z = Z$ -direction coordinates for block interfaces in the z-direction where the z-axis is positive (increases) downwards [meter].

Ten values are read per line for X, Y, and Z. Read NX nonzero values for X, NY values for Y, and NZ values for Z. For cylindrical geometry, if fewer than NX values are read for X coordinates, the unspecified values are computed internally based on logarithmic spacing. RW must be  $\langle X(1) \rangle$  and  $RE > X(NX)$ .

Examples:

Cartesian Geometry:

igrid rw re CXYZ 0 0 0  $x(1)$   $x(2)$  ... 1. 2. 3.5 5. 7. 9. 12. 15. 20. 30. ! x-direction 45. 60. 100.  $y(1)$  $\mathcal{L}$ 1.  $\qquad \qquad$  ! y-direction  $z(1)$   $z(2)$  ...  $\ddot{\cdot}$ 10. 20. 30. 45. 60. 75. 100. 150. ! z-direction

The above designates coordinates for a cartesian grid system of 13 blocks in x-direction, 1 block in y-direction, and 8 blocks in z-direction.

Cylindrical geometry:

igrid rw re CXYZ 0 .001 100. ! radial geometry with inner and outer radius of cylinder .001 and 100 m.  $r(1)$   $r(2)$  $\ddot{\cdot}$ .5 1. ! only 2 values are specified. The rest will be computed internally.  $\ddot{\cdot}$  $y(1)$ 

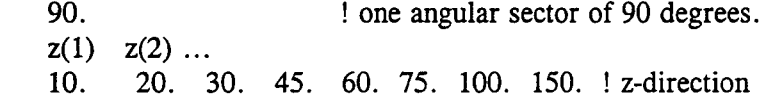

 $\ddot{\cdot}$ 

# *4.5* DEBUG OUTPUT FOR INITIALIZATION [DEBUg]

Initialization Data Keyword: **DEBUg Optional** 

This keyword prints out intermediate variables for a designated region of grid blocks for debugging or examination of intermediate results. This option should not be used for routine production runs because of the extensive output it produces.

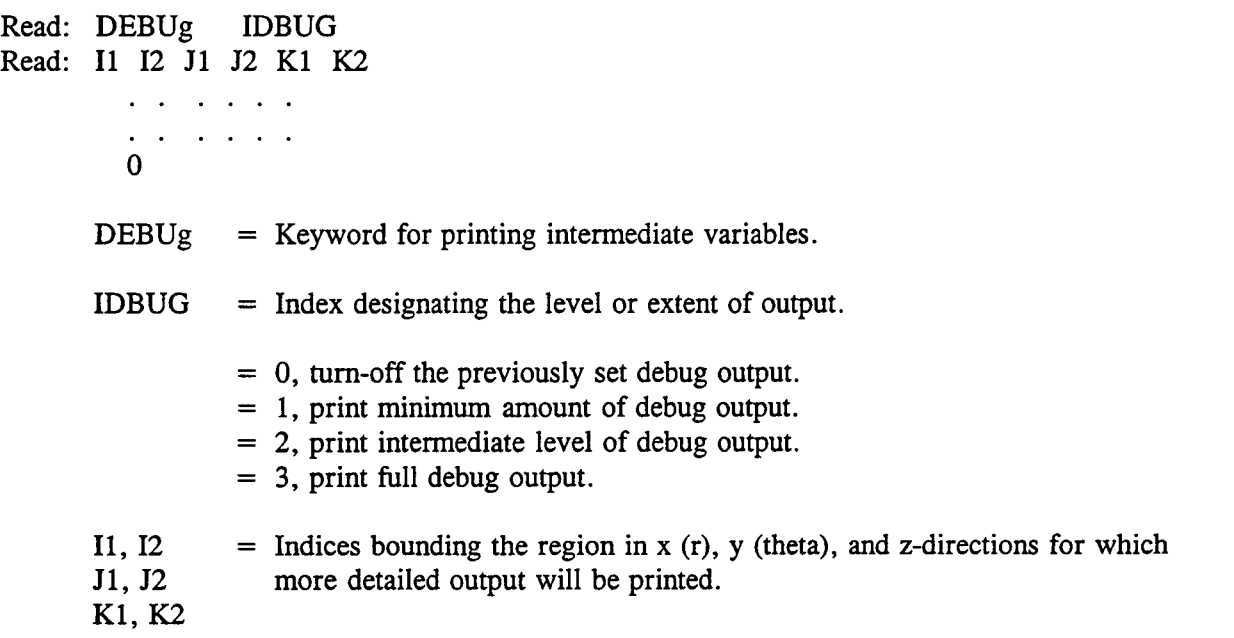

Read one region per line and terminate the read-sequence by reading a blank line or a line with one or more zeros.

The DEBUg option is turned off internally upon completion of initialization. A new DEBUg keyword must be introduced for debug output in the recurrent-data section.

Example:

Debug  $1$  ! Level  $= 1$ 1 3 1 1 1 *5* ! Region 1 for debug output 5 9 1 1 7 11 ! Region 2 for debug output 0 ! Debug region terminator (must be the last line)

# 4.6 DEPTHS OF GRID BLOCKS **[DEPTh]**

Initialization Data Keyword: **DEPTh Optional** 

This keyword defines the depth of grid blocks. It can be used to set the depth of each block to define uneven topographies or a constantly dipping bed. If omitted, a depth of zero corresponding to a dip angle of zero is set for the top layer and other layer depths are computed by adding the thicknesses of the overlying layer or layers.

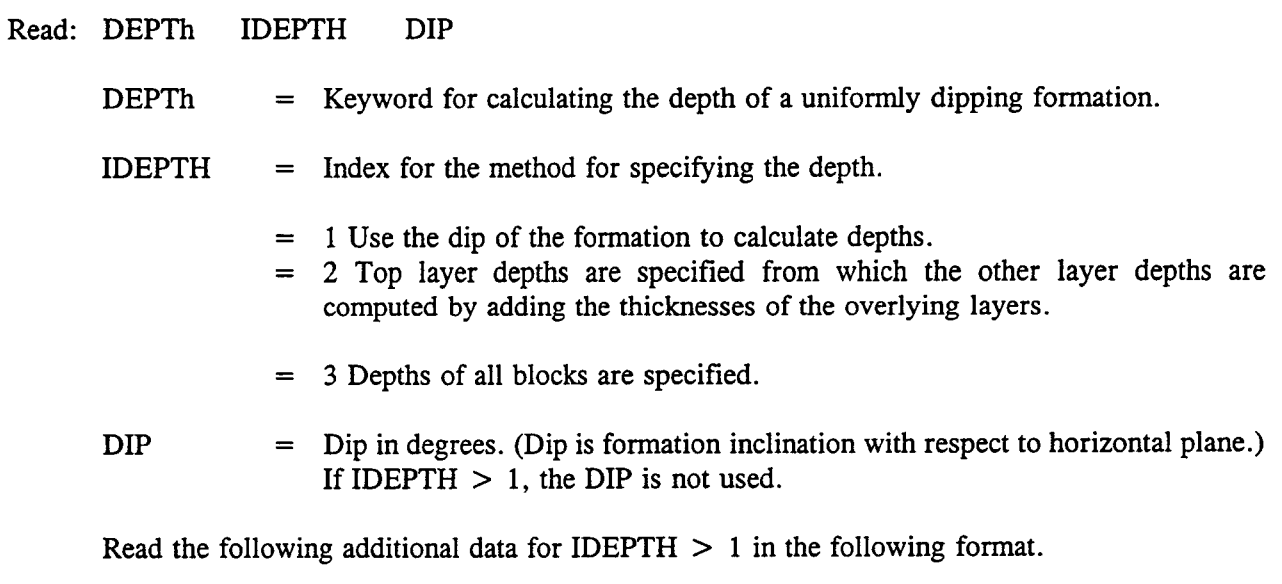

```
If IDEPTH = 2
```

```
do J = 1.NYread() (H(I,J,1),I=1,NX)
end do
```
### If IDEPTH  $= 3$

do  $K = 1, NZ$ do  $J = 1, NY$ read()  $(H(I, J, K), I = 1, NX)$ end do end do

- 1. The above read structure is as follows:
	- Read NX values of depths for the top layer for row 1 ( $J=1, K= 1$ ).
- If  $NX > 10$ , read 10 values per line on successive lines until all NX values are read for the row.
- Repeat Steps 1 and 2 for successive rows  $(J = 2,3,...'N)$  for the top layer  $(K = 1)$ starting each row on a new line.
- If IDEPTH = 3, repeat steps 1 to 3 for successive planes  $(K=2,3,..NZ)$  until all NZ planes are read-in.
- 2. The depths are measured POSITIVE (INCREASE) DOWNWARDS. The top layer corresponds to  $K = 1$ , and the bottom layer at  $K = NZ$ . That is, the layers are numbered from top to bottom. The depths are specified in units of meters.
- 3. The read-in depth should be at the center of the upper surface of a block. The block center depths (halfway through the thickness) are computed internally by adding half the thickness to the read-in values.
- 4. The calculated depths of lower layers  $(K=2,3..NZ)$  using option IDEPTH = 2 can introduce excessive errors if the formation is steeply dipping or highly undulating in which case the option IDEPTH  $=$  3 is recommended.
- *5.* All depths are to be specified with reference to the depth of block (1,1,1) to which HREF (read-in with the Keyword 'GRID') is added internally.

### Examples:

```
Constant Dip Specified (IDEPTH = 1).
```
**DEPTH** 1 10. ! designates  $10^{\circ}$  dip of the formation for option IDEPTH = 1.

Top Layer Depths Specified (IDEPTH  $= 2$ )

DEPTH 2 15 20 30 40 50 70 90 100 110 120 130 140 150 160  $\text{[(row = 1, Layer = 1)]}$ 20 25 35 45 55 75 95 110 120 130 140 160 180 200  $\text{!}(row = 2, \text{layer} = 1)$ . . . . . . . . . . . . . . . . . . 100 120 130 140 150 160 170 180 190 200  $220\ 230\ 240\ 250$   $\qquad \qquad$   $!(row = NY, layer = 1)$ 

If all Layer-depths are specified (IDEPTHS  $= 3$ ), the same data structure as the above is used for each successive layer.

### 4.7 GRID-BLOCK SIZES **[DXYZ]**

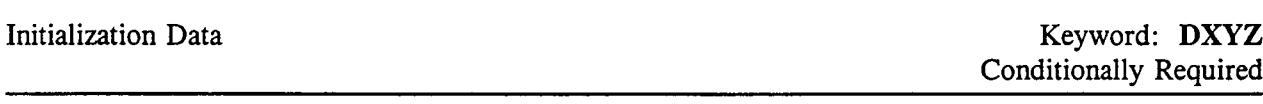

This keyword designates the size of grid blocks in  $x(r)$ ,  $y$  (theta), and z directions. It also specifies the choice of grid as to block-centered (default) or point-distributed (not implemented). This data set should be omitted if the grid-block coordinates are specified with the keyword CXYZ.

Read: DXYZ IGRID RW RE Read:  $(DX(I), I = 1, NX)$ Read:  $(DY(J), J = 1, NY)$ Read:  $(DZ(K), K = 1, NZ)$  $DXYZ$  = Keyword for reading grid-block sizes.  $IGRID = Index for grid-type.$ = 0 block centered. = 1 Point-Distributed (not implemented). = 2 Boundary node at the surface corresponding to CTOUGH.  $RW =$  Inner Boundary radius for cylindrical system [meter]. RE = Outer Boundary radius for cylindrical system [meter]. For cartesian geometry, RW and RE are not required.  $DX = Block sizes in x-direction [meter]$ . For a cylindrical system, DX designates the radius to block center from the axis of the cylinder.  $DY = Block sizes in y-direction [meter]$ . For a cylindrical system, DY designates the sector angle of a block in degrees.

DZ = Block thicknesses [meter]. Note that the z-direction is positive downward with the top block numbered as 1 and the bottom block as NZ.

For cylindrical geometry, only the value of  $DX(1)$  may be read, and the rest will be computed internally based on logarithmic spacing. The inner radius RW must satisfy the inequality:  $RW < DX(1)$ .

Ten values are read per line for DX, DY, and DZ starting DX, DY, and DZ each on a new line. Read NX nonzero values for DX, NY values for DY, and NZ values for DZ. If the values read are less, the code will assign the last nonzero values to the remaining sizes. For example, if all the blocks are of constant size, reading only the first block size will be sufficient. In case of a cylindrical system, if DX(3) through  $DX(NX)$  are to be computed internally, simply read  $DX(1)$  and  $DX(2)$  on one line. When a zero value for DX(I), DY(J), or DZ(K) is encountered, further reading for that variable is terminated and the data are internally set equal to the last nonzero  $DX()$ ,  $DY()$  or  $DZ()$  value read.

Examples:

Cartesian Geometry:

 $\ddot{\cdot}$ igrid rw re DXYZ 0 0 0  $x(1)$   $x(2)$  .... 1. 1. 1.5 1.5 2. 2. 3. 3. 5. 10. ! x-direction 15. 15. 40. :  $y(1)$ 1. I y-direction  $z(1)$   $z(2)$  ...  $\ddot{\cdot}$ 10. 20. 30. 45. 60. 50. *50. 150. !* z-direction

The above designates block sizes for a cartesian grid system of 13 blocks in x-direction, 1 block in y-direction, and 8 blocks in z-direction.

Cylindrical Geometry:

 $\ddot{\cdot}$ igrid rw re DXYZ 0 .001 100. ! radial geometry with inner and outer radius of cylinder .001 and 100 m.  $r(1)$   $r(2)$  $\ddot{\cdot}$ .5 1. ! only 2 values are specified. The rest will be computed internally.  $\ddot{\cdot}$  $y(1)$ ċ 90. ! one angular sector of 90 degrees.  $z(1)$   $z(2)$  ...  $\ddot{\cdot}$ 10. 20. 30. 10. 20. 40. 100. 150. ! z-direction

# 4.8 RUN TERMINATOR DATA [ENDS]

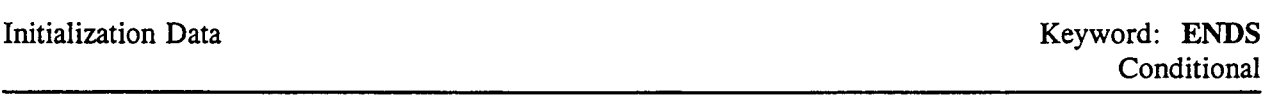

This keyword should be read ONLY if the run is to be terminated after initialization. To complete initialization properly, ENDS should be the last keyword in the initialization data set. For a normal run with time-stepping, the ENDS keyword should be used only at the end of the Recurrent data.

Read: ENDS

ENDS = Keyword terminating the run.

Example:

Ends ! No data will be processed after this data.

# 4.9 EQUILIBRATION DATA [EQUIlbration]

Initialization Data **Keyword: EQUIlibration Optional** 

This keyword sets the system initially in capillary-gravity equilibrium for zero flux boundary conditions. The fluid velocity in all directions is assumed to be zero. That is, the gas and the liquid phase potentials are constant throughout the system. At present, only van Genuchten functions are used for equilibration. Use of this keyword overrides the pressure, temperature and saturation specified by the keyword PHIK.

Read: EQUIL DEPTH PDEPTH TDEPTH TGRAD PARAM IEQUIL

 $E\text{QUIL}$  = Keyword for initial equilibration of the system. DEPTH = Reference depth at which gas phase pressure (PDEPTH) and temperature (TDEPTH) are specified [m].

In a two-phase system, if a water table (gas-water contact) exists within the system, it is recommended that DEPTH correspond to the depth of the water-table. A water-table (gas-water contact) depth is defined as the highest depth at which 100 percent water saturation exists.

- PDEPTH = Specified gas phase pressure at the specified depth DEPTH [Pa].
- TDEPTH = Specified temperature at the specified depth DEPTH  $[°C]$
- TGRAD = Temperature gradient (a constant) used to calculate temperature of each grid block [°C/m].
- PARAM = Parameter whose value is dependent on the variable IEQUIL. See IEQUIL below.
	- $=$  Gas saturation at depth  $=$  DEPTH, if IEQUIL  $> 0$  [fraction].
	- $=$  Capillary pressure (Pg-Pw) at depth  $=$  DEPTH, if IEQUIL  $<$  0 [Pa].
	- = Pressure gradient for gas pressure in a two-phase or pure gas system, and liquid pressure for a pure liquid system (a constant) if  $IEQUIL = 0$   $[Pa/m]$ .
- $IEQUIL = Index for defining PARAM$ 
	- $=$  < 0, PARAM = capillary pressure specified at DEPTH.
	- $=$   $>$  0, equal to the sequential number defining the van Genuchten relative-permeability function defined by the PCKR keyword. The integer must be in the range of 1 to NST, where NST is the number of PCKR functions read. The integer is used to calculate the capillary pressure corresponding to the given gas saturation, PARAM.

 $= 0$ , if PARAM = pressure gradient.

Examples:

 $\ddot{\Sigma}$ depth pdep tdep tgrad param iequil EQUIL 0. 1.e5 .25. .025 0.4 2 ! equil with Sg specified EQUIL 0. L.e5 .25. .025 L.e4 -1 ! equil with cap. press. EQUIL 0. l.e5 .25. .025 9800. 0 ! equil with p-gradient.

# 4.10 DATA FOR SPECIFICATION OF INITIAL CONDITION **[INIT]**

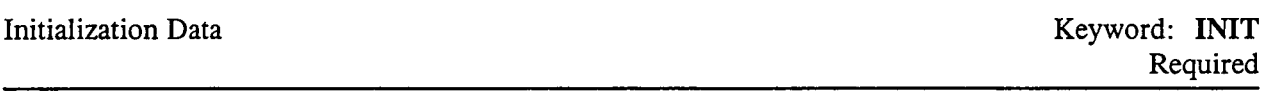

The INIT keyword reads initial pressure, saturation, temperature and mole fraction of component 2 (air). For two-phase regions, temperature is used to calculate the partial pressure of air in the gas phase which is used as a primary variable.

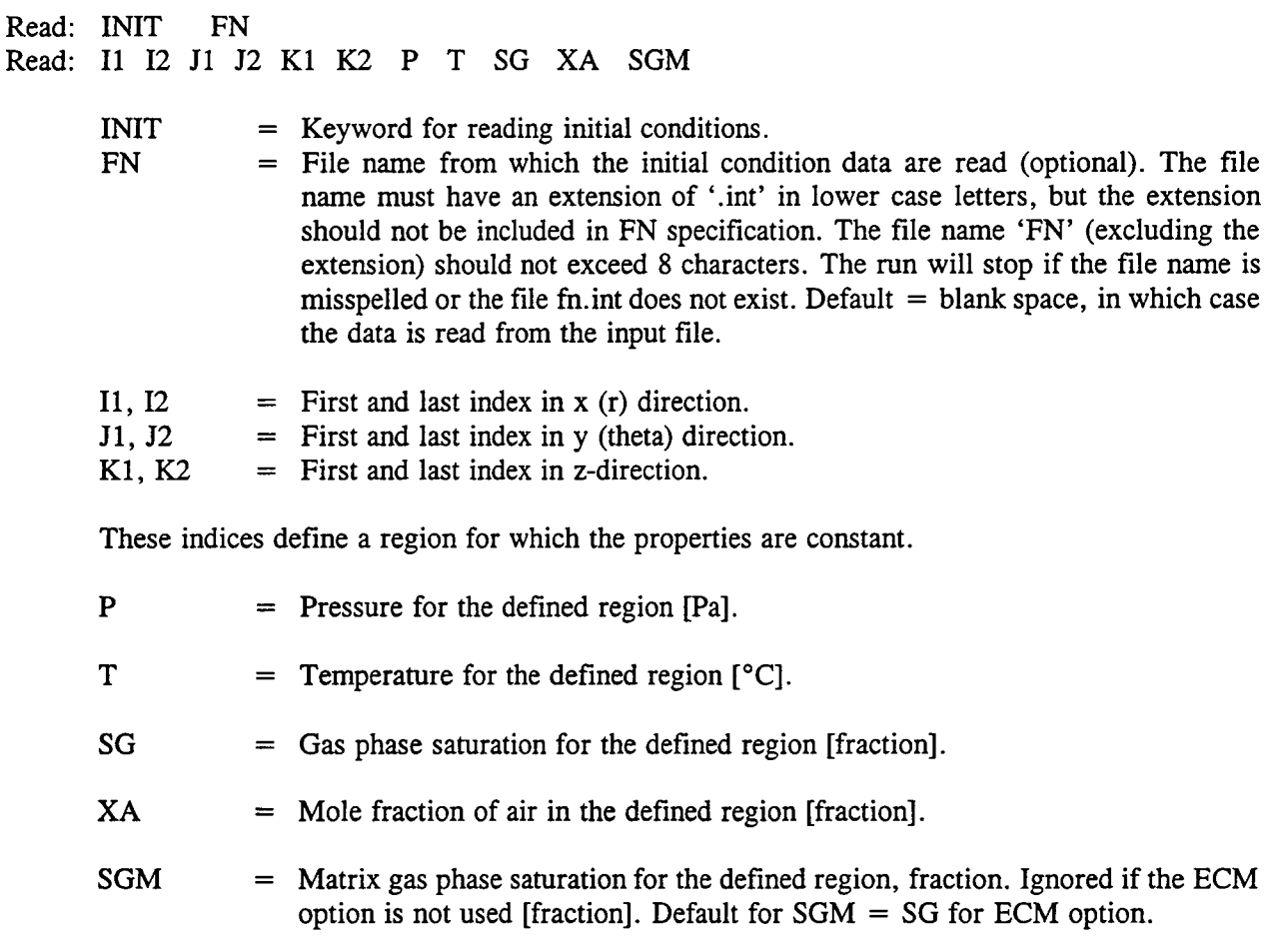

XA is an independent variable only for a single-phase state, and, therefore, it is not used for a two-phase system.

Read as many lines as required to define the initial condition for the entire system, and terminate the sequence by reading a line with one or more zeros or blanks.

If two or more regions overlap, the last region read overrides the earlier ones.

Initial conditions must be specified for the entire system (for all grid blocks), otherwise results may be unpredictable because default values are not used. For the ECM option, P, T, and SG correspond to the values for the fracture continuum.

Example:

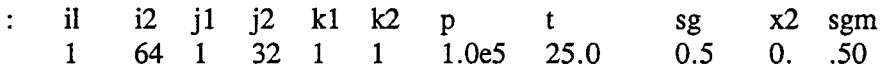

# 4.11 DATA FOR SINGLE PHASE LIQUID SYSTEM [LIQUid]

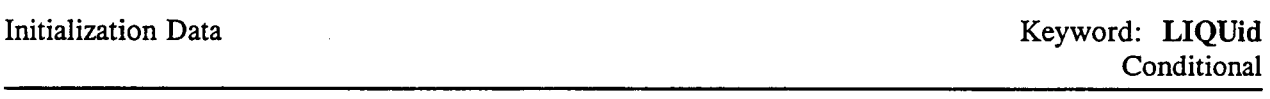

The LIQUid keyword designates the system to be all liquid and isothermal. In this case, the computational work and the memory requirement are reduced by more than an order of magnitude. In addition, this option enables simulation of a nonaqueous fluid.

Read: LIQUid DWS VISW CWS

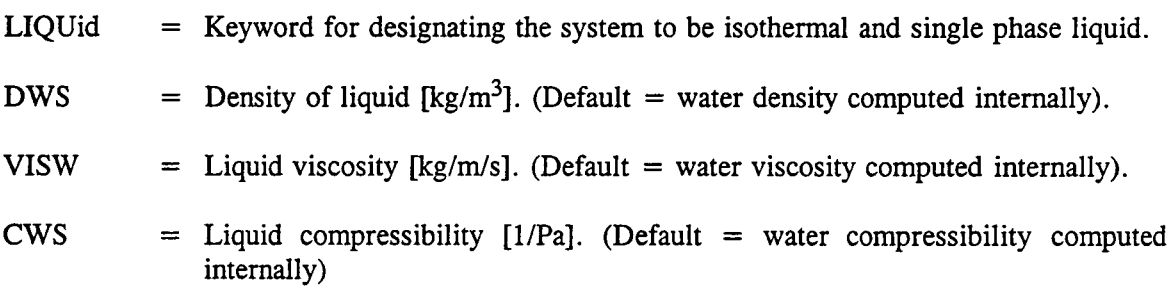

The default values correspond to the temperature and pressure of block (1,1,1).

Example:

Liquid 970 0 0

In the above, the density of liquid is assigned a value of 970 kg/ $m<sup>3</sup>$ , while the viscosity and the compressibility are taken as that of water from the internally calculated pvt-properties.

# 4.12 DATA FOR MONITORING NODES [MONItor]

Initialization Data **Keyword: MONITOR Optional** 

The keyword MONItor allows monitoring key variables of designated nodes as a function of time. The information is written in the file fn\_prn, which may be monitored as the simulation proceeds. This file may also be used to generate time-history plots at the monitored nodes.

Read: MONItor ml m2 m3 m4 m5

 $MONItor = Kevword for assigning elements to be monitored.$ 

 $m1..m5$  = Element numbers which are to be monitored. A maximum of five elements may be assigned.

An element number is calculated using the following relation:

 $m = i + (j-1) nx + (k-1) nx ny$ 

where i, j, k are indices for a 3D grid, and m is the element number.

Example:

Monitor

1 3 7 ! primary variables for these three nodes will be written on lfn prn file for each time step.

# 4.13 DATA FOR ROCK CHARACTERISTIC PROPERTIES [PCKR]

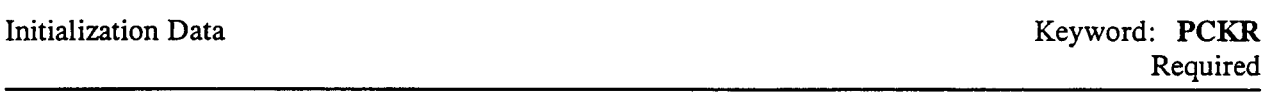

This keyword specified the relative permeability and capillary pressure characteristics for different rock types. The characteristic curves included are equivalent continuum, van Genuchten, Linear, Tabular, and Corey's.

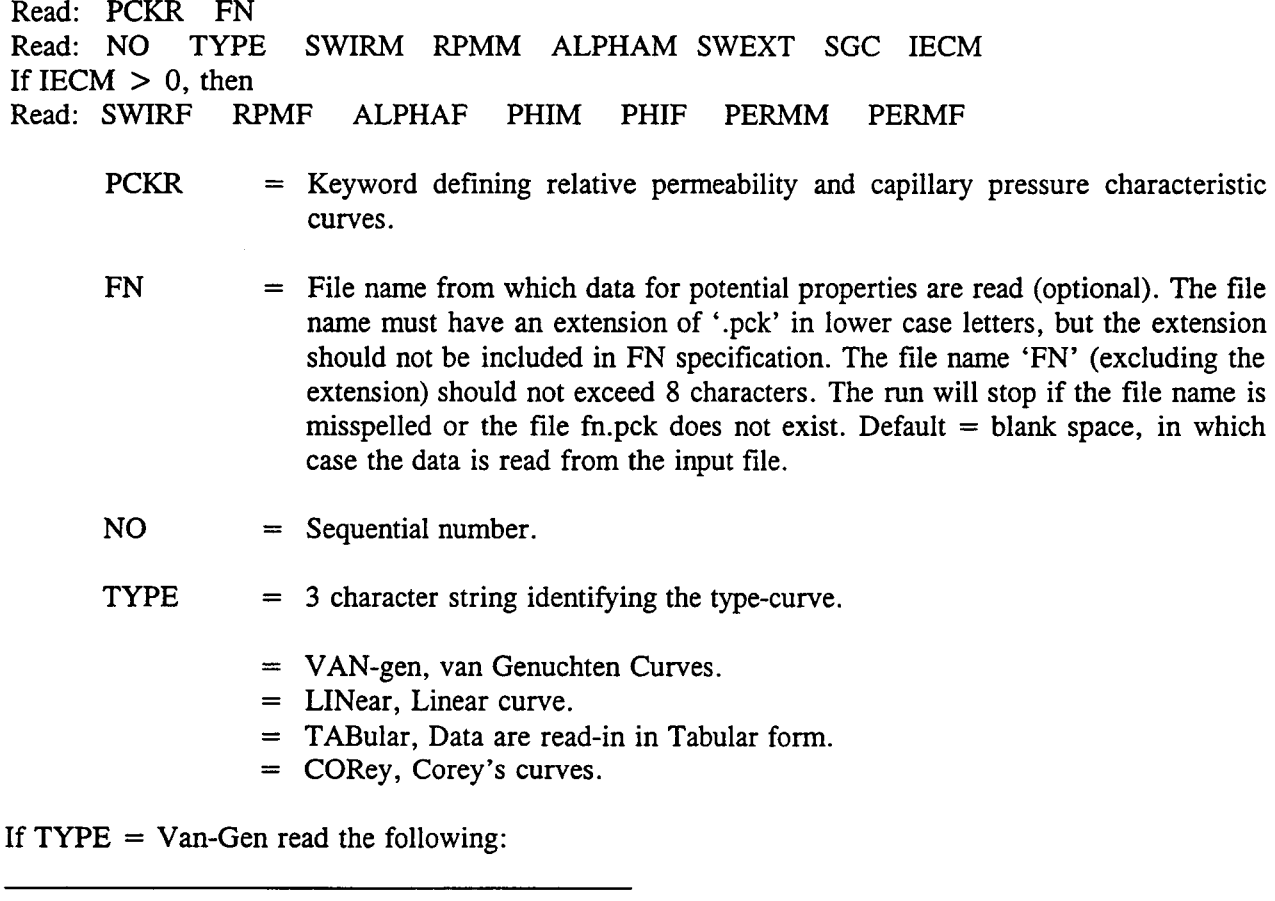

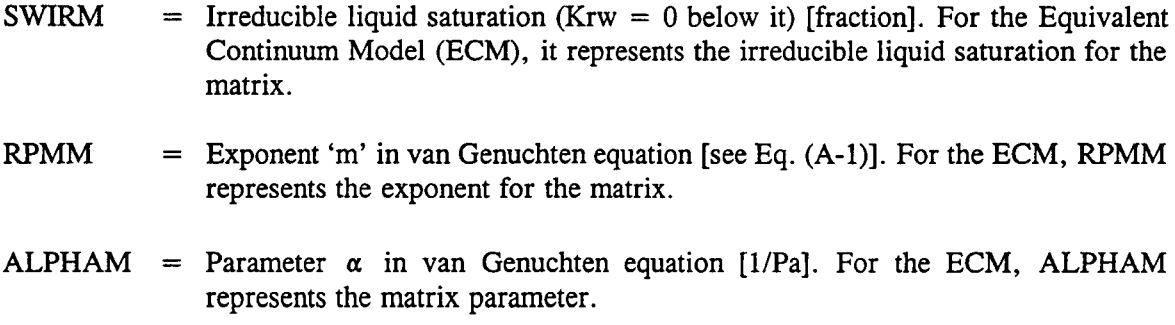

The preceding three variables refer to the matrix continuum for ECM formulation, IECM  $> 0$ .

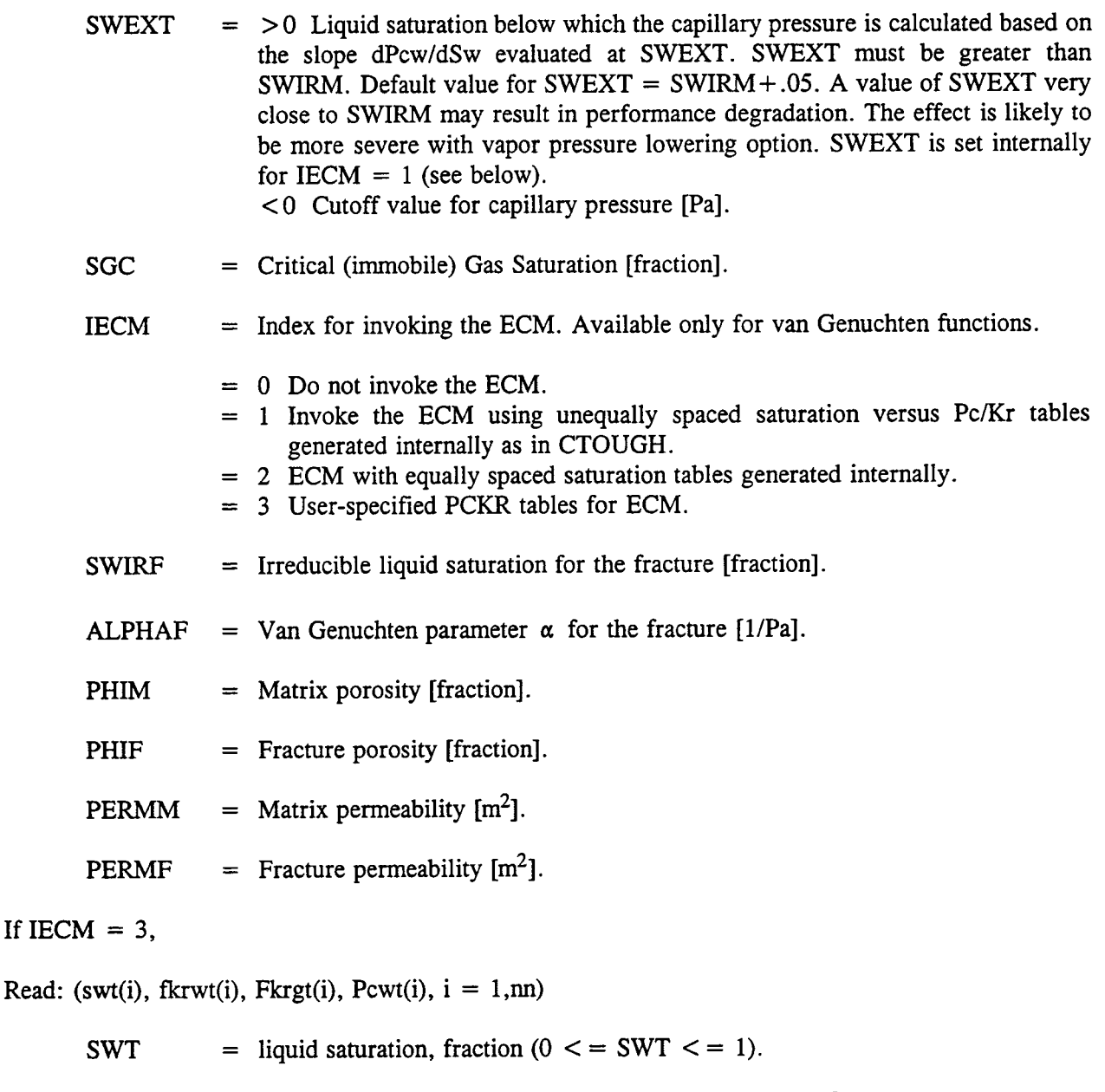

- $FKRWT =$  Liquid relative permeability corresponding to SWT  $[m^2]$ .
- FKRGT **=** Gas relative permeability corresponding to SWT [m2 ].
- PCWT **=** Liquid-gas capillary pressure [Pa].

Read:

This is a general case in that any functional forms of the relative permeability and the capillary pressure may be used to generate a table and entered with this option.

Read one entry per line with a total of nn entries followed by a line with zeros or blanks.

SWT must cover the range from SWIRM to 1, and must be read in ascending order.

Sufficient number of entries should be read to define a smooth variation in the relative permeability and the capillary pressure values.

If  $TYPE = LINear$ , read the following:

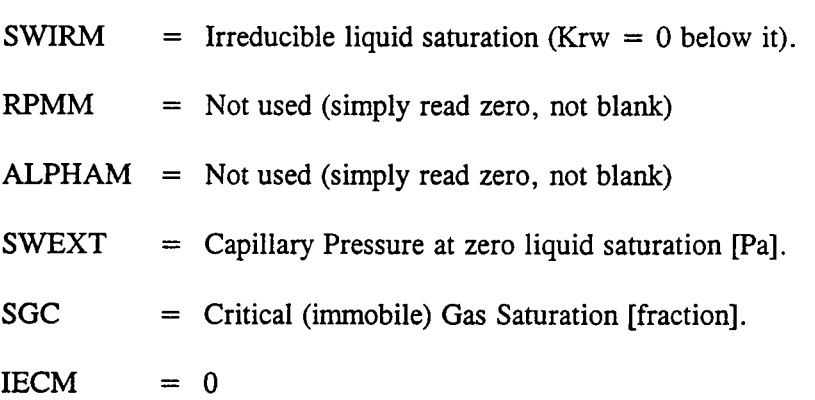

The relative permeabilities are linear functions ranging from 0 to 1 such that  $KRW = 0$  at or below SWIRM liquid saturation, and  $KRG = 0$  at or above (1-SGC) liquid saturation. The capillary pressure is linear between 0 to SWEXT corresponding to liquid saturations of 1 and 0, respectively.

If  $TYPE = TABular$ , read the following:

Read:

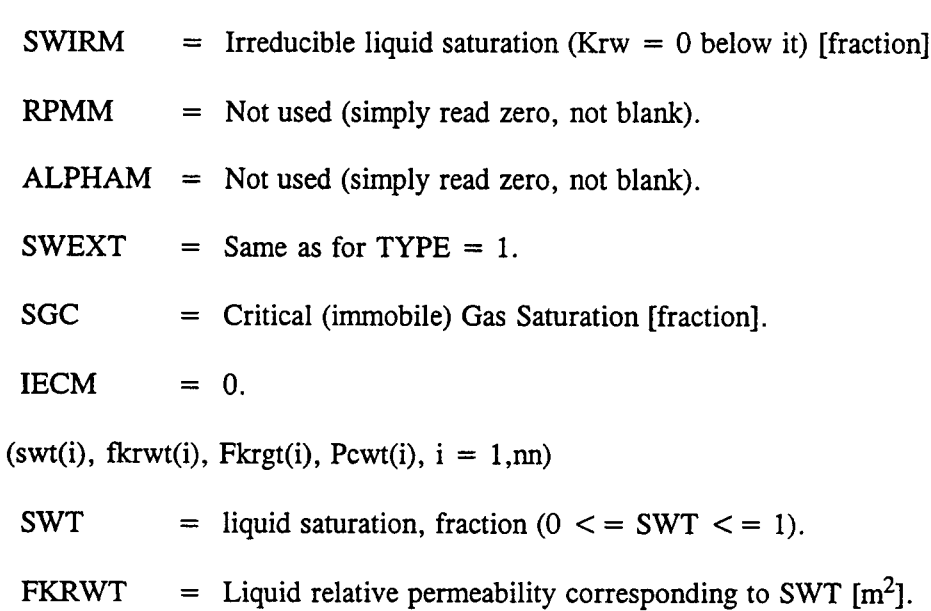

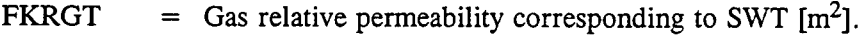

 $PCWT =$  Liquid-gas capillary pressure  $[Pa]$ .

This is a general case in that any functional forms of the relative permeability and the capillary pressure may be used to generate a table and entered with this option.

Read one entry per line with a total of nn entries followed by a line with zeros or blanks.

SWT must cover the range from SWIRM to 1, and must be read in ascending order.

Sufficient number of entries should be read to define a smooth variation in the relative permeability and the capillary pressure values.

If  $TYPE = \text{CORey's}, \text{ read the following:}$ 

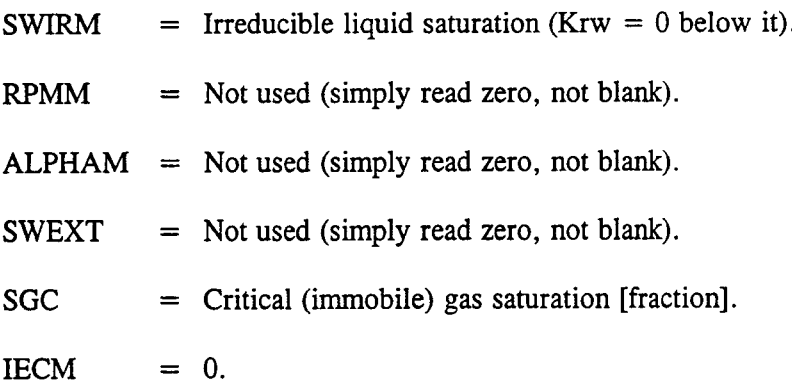

The relative permeability is computed using the following function.

```
sstar = (usw-swirm)/(1-swirm-sgc)
fkrw = sstar**4
fkrg = (1-sstar*sstar)*(1-sstar)**2
```
The capillary pressure is internally set to zero for this case.

Same type-curves with different parameters may be read-in as often as desired. The sequential number does not have to start in ascending order but should cover the range of the number of lines read. That is, if there are 10 curves designated, the number should range between 1 to 10 in any desired order with each set of parameters on a new line.

Read as many data as desired and terminate the sequence by reading a blank line, or a line with one or more zeros.

Note that the data on the second line should be read only if  $IECM > 0$  and is applicable only to van Genuchten functions (TYPE  $= 1$ ).
Example:

```
PCKR
: No. type swir lambda alpha swext sgc iecm
 1 Van .01 .75 1.31e-5 0. 0. 1
: swirf lambdaf alphaf phim phif fkm fkf
  .2 .36 8.4e-7 .3 L.e-3 L.e-18 L.e-12
 2 Van .01 .75 1.31e-5 0. 0. 1
  .3 .44 6.le-7 .35 1.e-3 1.e-16 1.e-12
0 ! data terminator
```
## **4.14 SPECIFICATION OF ROCK PROPERTIES [P111K]**

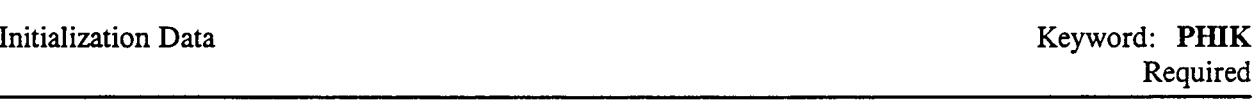

This keyword assigns rock porosity, permeability, depth, and the associated type relative permeability capillary pressure characteristics.

Read: PHIK FN

Read: 11 I2 JI J2 K1 K2 IST ITHRM VB POR PERMX PERMY PERMZ PORM PERMM

- PHIK = Keyword for reading porosity/permeability data.<br>FN = File name from which porosity/permeability dat  $=$  File name from which porosity/permeability data are read (optional). The file name must have an extension of '.phk' in lower case letters, but the extension should not be included in FN specification. The file name 'FN' (excluding the extension) should not exceed 8 characters. The run will stop if the file name is misspelled or the file fn.phk does not exist. Default  $=$  blank space, in which case the data is read from the input file. I1, I2  $=$  First and the last index of a region in x (r) direction.  $J1, J2$  = First and the last index of a region in y (theta) direction. K1, K2  $\equiv$  First and the last index of a region in z direction. The properties of a region bounded by the above indices are defined to be constant. IST = Characteristic curve number for relative permeability and capillary pressure. The curve numbers are identified by the sequential numbers read in PCKR data. ITHRM = Thermal properties data set number read-in by the keyword THERmal. The sequential number of rock thermal properties must be assigned. VB  $=$  Block volume  $\text{[m}^3$ . If read as zero, it is computed internally based on the gridblock sizes (DX, DY, DZ). POR = Porosity [fraction]. PERMX =  $x$  (r) directional absolute rock permeability  $[m^2]$ . **PERMY** = y (theta) directional absolute rock permeability  $[m^2]$ .
	- **PERMZ** = z directional absolute rock permeability  $[m^2]$ .
	- PORM = Matrix porosity. [Defaults to PHIM(IST).]
	- PERMM = Matrix permeability  $[m^2]$ . [Defaults to FKM(IST).]

In case the ECM-formulation is invoked, if any of the porosity or permeability values are read as zero, they are set to the values assigned by the PCKR keyword. For a non-ECM system, the values are used as specified here. Also, for the ECM formulation, POR, PERMX, PERMY, and PERMZ refer to the values for fracture continuum where PERMY and PERMZ are internally set equal to PERMX, as the ECM option applies only to isotropic systems.

Read as many lines as required to define the data for the entire system, and terminate the sequence by reading a line with a zero. Termination with a negative integer or with value  $-1$  or  $-2$ activates other options which are discussed below. However, these options apply to only non-ECM systems.

If regions overlap, the last region read overrides the former ones.

Keyword Description

If the data are not specified for the entire system (for all grid blocks), it may cause unpredictable results.

```
Termination with I1 = -1
```
This option permits a more convenient way to assign the values for porosity, permeability, gas saturation, and the relative permeability functions for generally heterogenous rock properties. One or more of these properties must be created and saved on a separate file which must be named as filename FN. The data in file FN should be in the following format:

Keyword fac fky fkz

data in free format corresponding to this keyword.

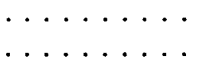

# . . . . . . . .. .

#### Return

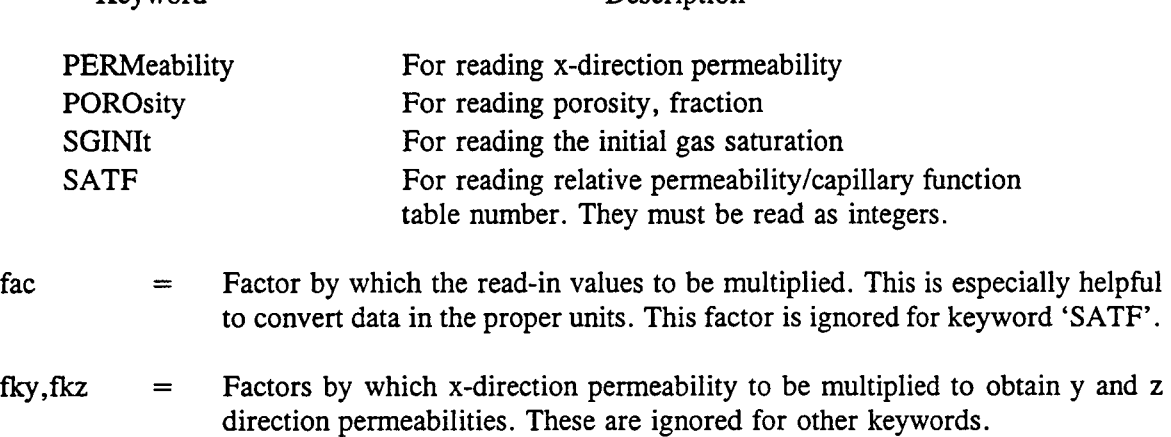

The values corresponding to the keywords may be read in any order. The last line on the file must have a 'Return' statement.

The data are read in the order of increasing i, j, and k indices, respectively. For example, the porosity array is read as:

```
do k = 1, nzdo i = 1.ny
   read (\text{lfn,*}) (\text{por}(i,i,k), i = 1, nx)
 end do
end do
```
It should be ensured that values for each elements are assigned. Permeability in y and z directions are automatically computed as a factor of x-direction values. If fky or fkz are read as zero, the corresponding directional permeability is computed as zero. Comments are not permitted within the grid.inp file.

Example:

Permeability 1. .5 .1 1.e-12 1.e-11 2.e-13 4.e-13 ......  $(i= 1, nx, j = 1, k = 1)$  ! The lines in parentheses should not be included in the 'fn.phk' file. They are shown here for explanatory purposes only. 2.e-13 3.e-12 1.e-11 1.e-15 ......  $(i= 1, nx, j = 2, k = 1)$ 3.1e-11 4.6e-12 2.9e-12 3.e12 ...  $(i=1, nx, j = ny, k = 1)$ 1.1e-12 2.3e-14 3.1e-15 3.e-12...  $(i=1, nx, j=1, k=2)$ 2.e-11 3.e-11 5.e-11 6.e-13 ...  $(i=1, nx, j = 2, k = 2)$ and a company 7.e-11 8.e-12 9.e-13 5.e-11 ...  $(i= 1, nx, j = ny, k = 2)$ . . . . . . . . . . . . . . . . . . . . . . . . . . . . . . *.* . .. . . . . .. . . . . . e. 5.e-13 5.e-12 5.e-12 3.e-14 .....  $(i = 1, nx, j = ny, k = nz)$ 

Porosity 1.

porosity values in the same pattern as the above

Sginit 1.

gas saturation values in the same pattern as the above

#### RETURN

Termination with  $I1 = -2$ 

In this case, the permeability values are internally generated using a random number generating algorithm. The indices 12 and **J1** have additional meaning as outlined below. Currently, this option is available for 2D problems only.

- I2: n size of equal permeability cluster
- J1: 0 compute permeability field only
	- 1 compute correlated porosity and permeability

The average permeability of the medium is taken from PERMX.

# 4.15 ROCK THERMAL PROPERTIES AND BINARY DIFFUSION DATA [THERmal]

Initialization Data **Keyword:** THERmal

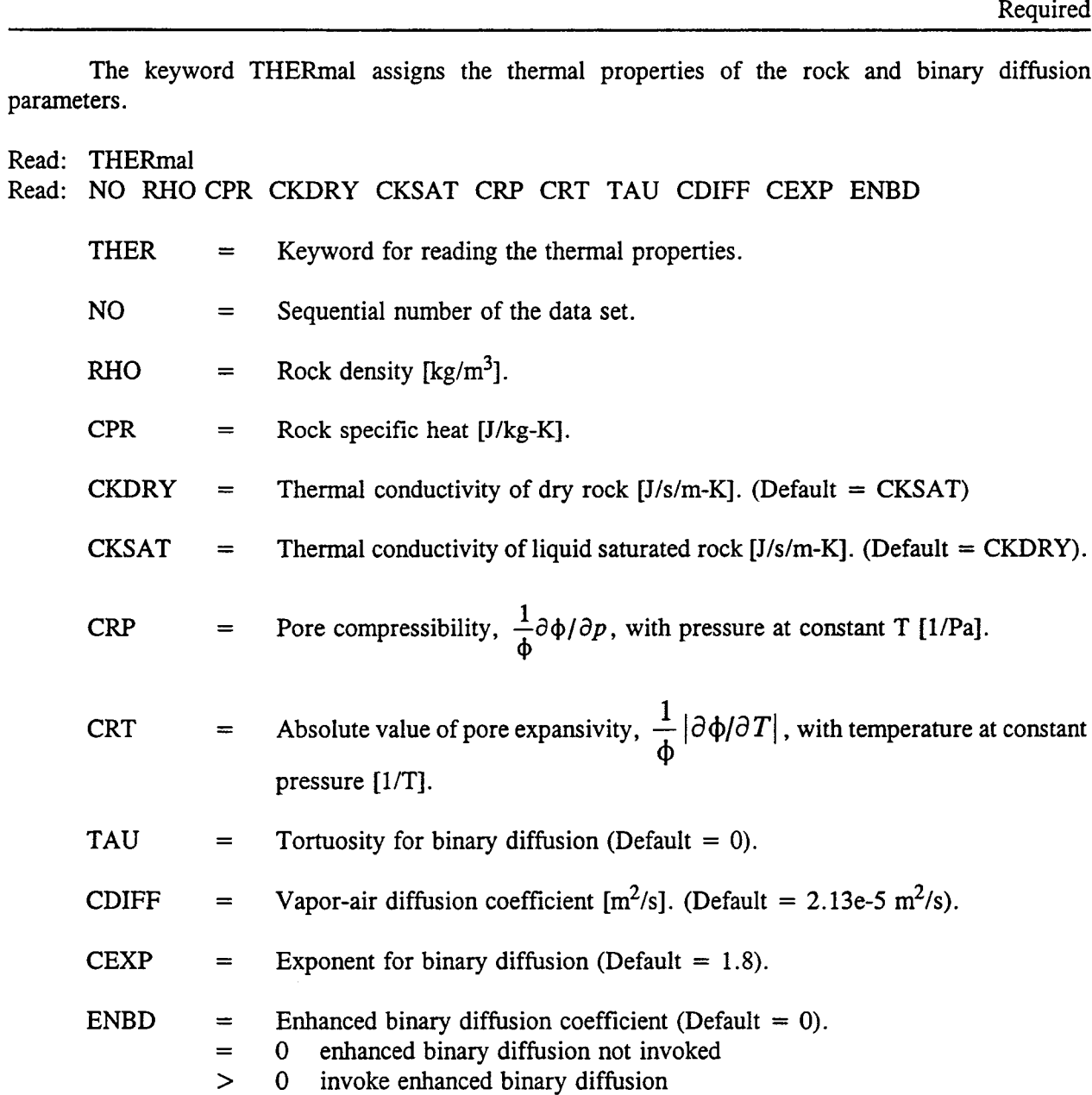

The sequential number does not have to start in ascending order but should cover the range of the number of lines read. That is, if there are 10 rock-types designated, the number should range from 1 to 10 in any desired order with each set of parameters on a new line.

Read as many data as desired and terminate the reading sequence by reading a blank line, or a line with one or more zeros.

Example:

Thermal

: rho cpr ckdry cksat crp crt tau cdiff cexp enbd

1 2580. 840. 1.7 2.1 0. 0. .5 2.13e-5 1.8 0

# 5 RECURRENT DATA KEYWORDS

Recurrent data can be changed with time and include such items as the method of solution, source/sink tables, time step sizes, output frequency, boundary condition specifications, etc. A given type of data will remain effective until it is modified or replaced by a new set at subsequent time intervals. Thus, the method of solution may be kept fixed once defined initially, but output may be changed as desired during different time intervals. All data between the RECUrrent-data and the first TIME keyword or between two consecutive TIME keywords constitutes one set of RECUrrent data. The keywords associated with Recurrent data are:

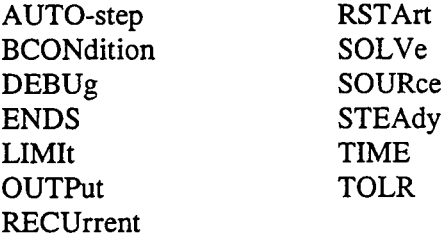

They may be read in any order, EXCEPT the RECUrrent keyword which must be the first one. Once a TIME keyword is encountered, it is assumed that all the recurrent data have been assigned or changed as desired, and will proceed with the calculations until the target time assigned on the TIME keyword is reached. The last keyword in the data set must be 'ENDS' which signals the completion of a run. They are presented below in alphabetical order for convenience.

### 5.1 AUTOMATIC TIME STEP CONTROL DATA [AUTOstep]

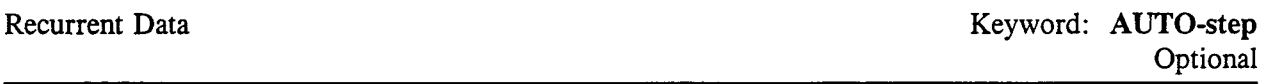

This keyword will override the default parameters used for automatic time step size calculations. It is best to leave the default parameters unchanged unless they are unsatisfactory based on the performance of a run or user experience for a specific problem.

Read: AUTO-step DPMXE DSMXE DTMPMXE DP2MXE TACCEL IAUTODT FAC1

- AUTO = Keyword for amending automatic time step size calculation parameters.
- DPMXE  $=$  Estimated maximum pressure change in any grid block during a time step [Pa].  $(Default = .10e5 Pa).$
- $DSMXE$  = Estimated maximum saturation change in any grid block during a time step.  $(Default = .04)$ .
- DTMPMXE = Estimated maximum temperature change in any grid block during a time step [ $^{\circ}$ C]. (Default = 5  $^{\circ}$ C)
- DP2MXE = Estimated maximum air-phase pressure change in any grid block during a time step [Pa]. (Default = .10e5 Pa).
- TACCEL = Acceleration parameter for automatic time-step size calculation for  $IAUTION = 1$ . For  $IAUTION = 0$ , TACCEL is not used. (Default value for  $TACCEL = 1.e-4$ .
- $IAUTION = 0$  Algorithm 1 is used for automatic time-step calculations.  $=$  1 Algorithm 2 is used.
- FAC1 = Factor which the ratios DSMXE/DSMX, DPMXE/DPMX, etc. should not exceed. (Default =  $.5$ ) See LIMIT keyword. (Recommended value *.5* < FAC1 < .7). If any of these ratios exceed FAC1, then DSMXE, DPMXE, etc. are reset internally to satisfy this condition.

Note that the above estimates of changes in primary variables are used to calculate the next time step size and does not guarantee that the changes will not exceed these limits. An absolute upper limit on changes are specified by 'LIMIT' keyword. These values will remain in effect until they are modified by any of the subsequent Recurrent Data set entries.

Example:

dpmxe dsmxe dtmpmxe dpamxe taccel iauto fac1 Auto-Step l.e4 .03 3 l.e4 0.

### 5.2 BOUNDARY CONDITION DATA [BCON]

Recurrent Data Keyword: BCON Conditional

This keyword assigns boundary conditions which can be changed at subsequent time intervals. The boundary conditions include both Dirichlet and Neumann types.

- Read: BCON NBC FN Read: ITYPE IFACE I1 I2 J1 J2 Read: TIMBC QBC PBC TBC SGBC XABC  $BCON = K$ eyword for assigning boundary conditions.  $NBC$  = Number of boundary conditions. FN = File name from which the time varying boundary condition data are read (optional). The file name must have an extension of '.bc' in lower case letters, but the extension should not be included in FN specification. The file name 'FN' (excluding the extension) should not exceed 8 characters. The run will stop if the file name is misspelled or the file fn.bc does not exist. Default  $=$  blank space, in which case the data is read from the input file. ITYPE  $=$  Type of boundary condition.  $=$  1 Dirichlet (constant field variables). = 2 Neumann (constant flux).  $=$  3 velocity flux. IFACE = Surface at which the boundary condition is imposed.  $=$  RIGHT, right face, that is at  $I = NX$ . = LEFT, left face, that is at  $I = 1$  ( $x = r = 0$ ).  $=$  TOP, top surface, that is at  $K = 1$ .  $=$  BOTTOM, bottom surface, that is at  $K = NZ$ .  $=$  FRONT, front surface of the block at  $J = 1$ .  $=$  BACK, Back surface of the block at  $J = NY$ .  $11.12$  = These indices define the region on the designated face where the conditions J1,J2 are imposed.  $TIMEC = Time [seconds].$ QBC  $=$  not used if ITYPE  $= 1$ .  $=$  Flux rate  $\lceil \frac{kg}{m^2/s} \rceil$ , if ITYPE  $= 2$ .
	- $=$  velocity [meters/year], if ITYPE = 3.

Flux and velocity are positive if mass is entering the system and negative if mass is leaving the system.

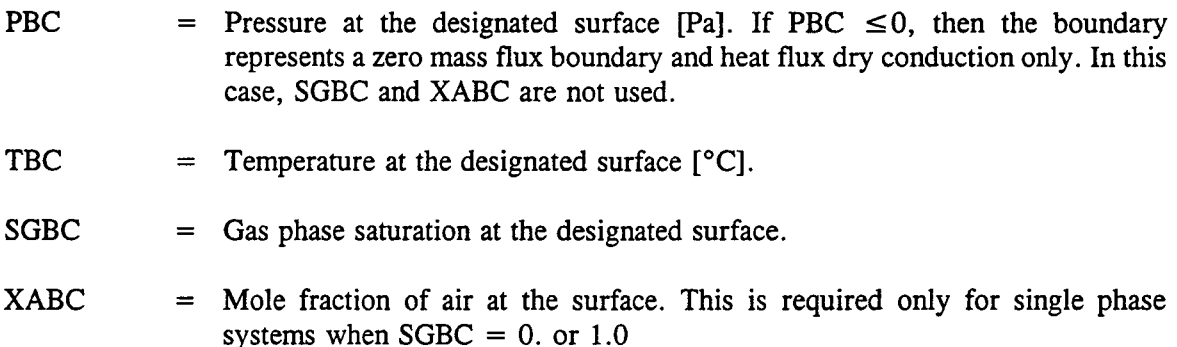

The variables PBC and SGBC are not used for Neumann boundary condition, that is for  $ITYPE = 2$ . Also, SGBC and XABC are not used for pure liquid isothermal systems defined by LIQUid keyword. For the Equivalent Continuum Model, they correspond to the average values of matrix and fracture.

Read one line defining each region followed by a set of time varying input data terminated with the digit 0. The number of entries and the time interval in each table (if more than one table) need not be the same. A combination of both Neumann and Dirichlet conditions may be imposed on a region by specifying the same region through indices I1,12,Jl, and J2.

Example:

```
Bcondition 2
: itype iface il i2 j1 j2
  1 Right 1 10 1 5
timebc qbc pbc tbc sgbc xabc
  0. 0. 1.1e5 30 .4 0<br>1.e10 0. 1.2e5 30 .4 0
  1.e10 \t 0. 1.2e50.
: itype iface il i2 j1 j2<br>3 Left 1 10
  3 Left 1 10 1 5
: timebc qbc pbc tbc sgbc xabc
  0. 1.e-4 1.0e5 30 0. 0.<br>1.e10 1.e-4 1.0e5 30 0.
               1.e-4 1.0e5 30 0. 0.
  0.
```
## 5.3 DATA FOR DEBUG OUTPUT **[DEBUg]**

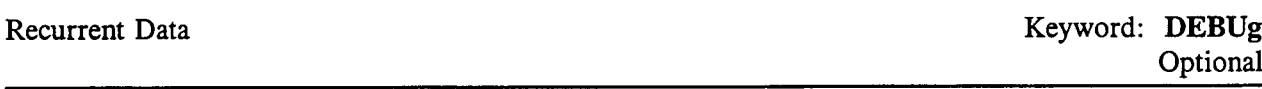

This keyword prints out intermediate variables for designated region or grid blocks for debugging or examination purposes. This option should not be used for routine production runs.

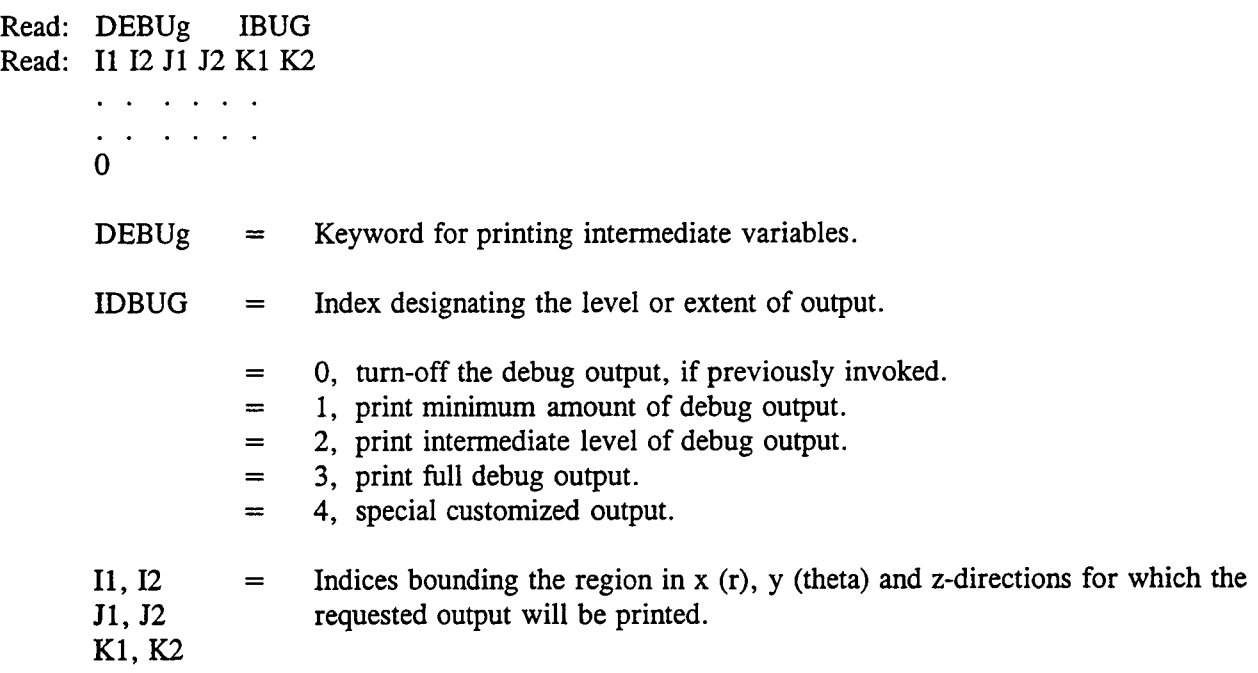

Read one region per line and terminate the read-sequence by reading a blank line or a line with one or more zeros.

Since DEBUg can generate a large amount of output, it is desirable to limit this option for a small number of grid blocks and for a limited number of time steps.

Once activated, debug can be deactivated by reading another DEBUg keyword in a subsequent Recurrent data set with IBUG =  $0$ , and no other data.

Example:

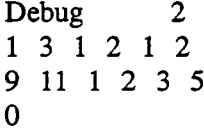

# 5.4 RUN COMPLETION KEYWORD [ENDS]

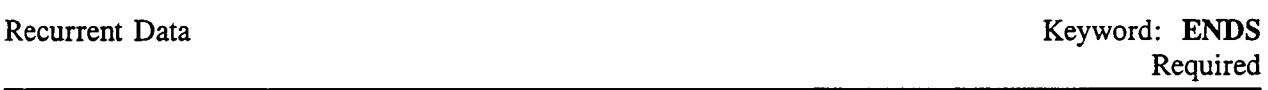

This keyword should be read ONLY if the run is to be terminated after the last target time. As such, this should be the last keyword in a data file.

READ ENDS

ENDS = Keyword terminating the run

Any data after this keyword will remain intact and not processed.

Example:

: run completion keyword Ends

### **5.5 MAXIMUM TIME STEP LIMIT [LIMIt]**

Recurrent Data Keyword: LIMIt **Optional** 

This keyword modifies the default values which are used in limiting the maximum change in the primary variables during a time step. If during any time step the maximum change in a primary variable exceeds the value defined by LIMIt data (or the default values), the time step is successively cut (up to a specified number) to ensure that they are within these specified limits. If a cut in the time-step results in a new time step which is  $> 0.90$  of the original time step, the time step will not be cut in which case the solution vector will slightly exceed LIMIt data. This is to avoid resolving the step with only a small difference in the time step size.

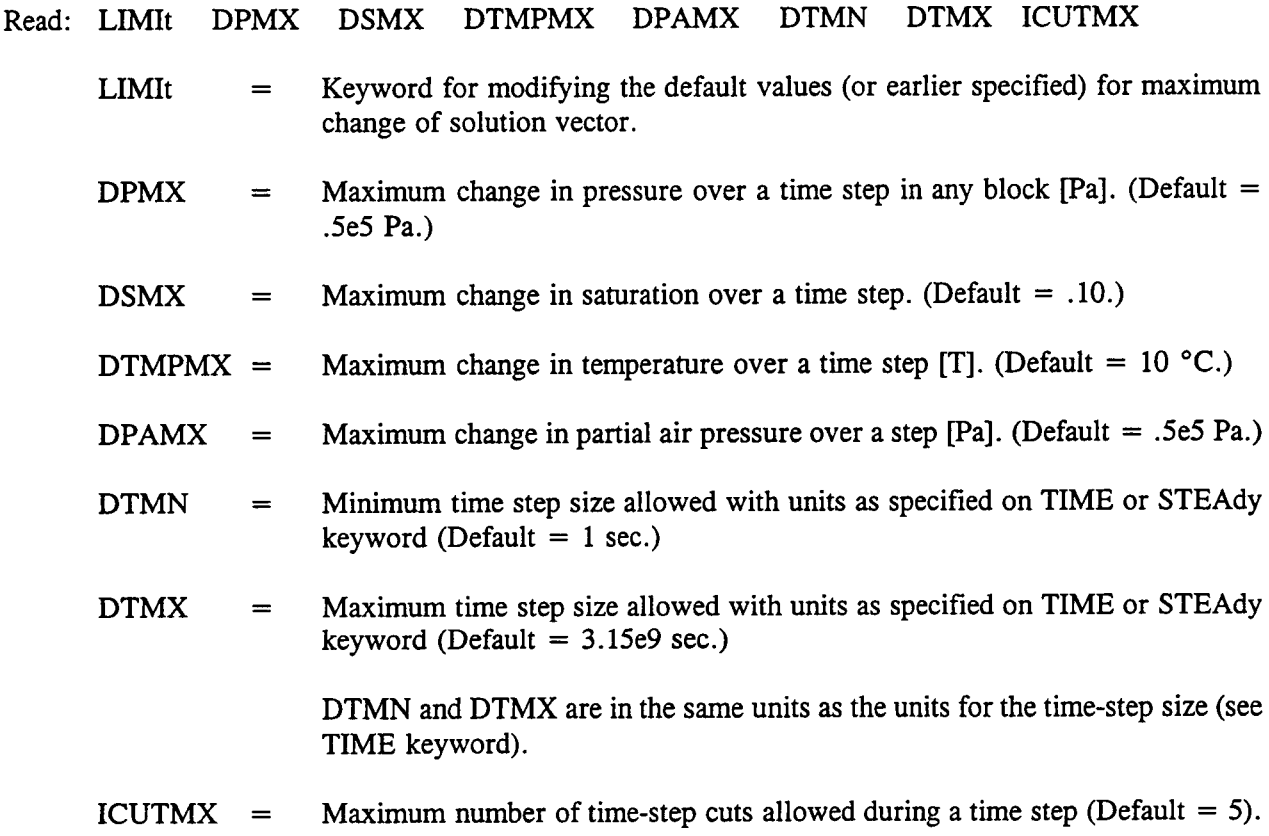

DTMN and DTMX will control if the automatic time step size falls beyond these limits.

Note that DPMXE, DSMXE, DPAMXE, and DTMPMXE must at least equal to FAC1 times DPMX, DSMX, DPAMX, and DTMPMX, respectively. The former are specified by AUTO-step keyword (see AUTO-step).

## **5.6 OUTPUT DATA [OUTPut]**

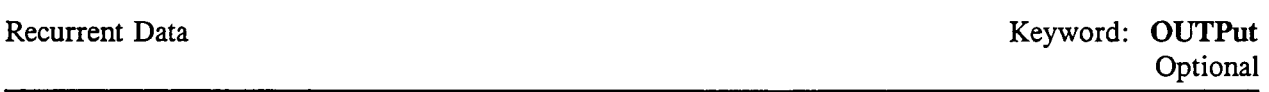

This keyword enables output of desired variables at specified time intervals or at specified target times. The frequency of output may be changed with repeated use of this keyword in subsequent Recurrent Data sets.

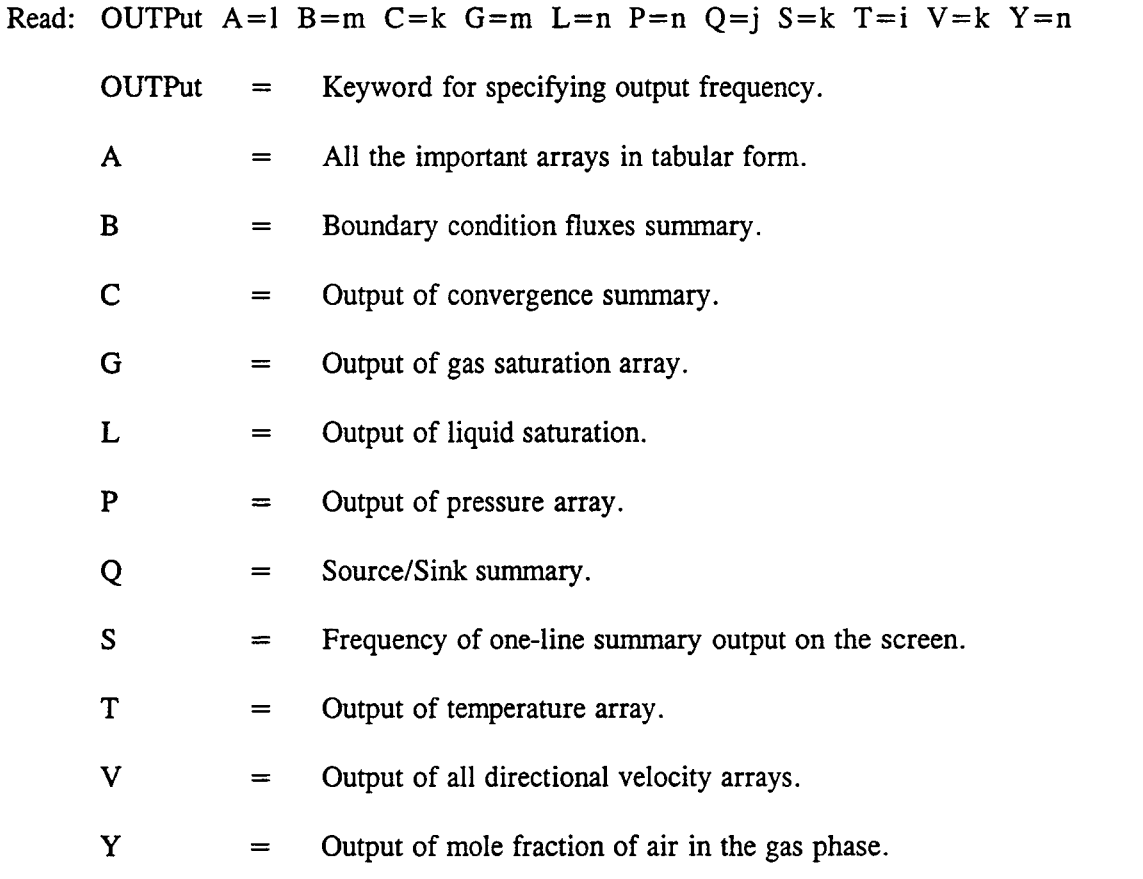

Integers n, m, etc., following the equal sign designate the frequency of output. If the integer (say m) is negative, the output will be produced at every abs(m)th time step. If m is positive, it will be produced at every mth target time (see TIME keyword for the definition of target time). If output option A=l (where I is an integer as defined above) is specified such that '1' is a multiple of n, m, etc., for any of the other variables the output corresponding to these variables will not be produced, as 'A' prints out all the variables in tabular form. The user should become familiar with these options to properly manipulate the output as desired.

Examples:

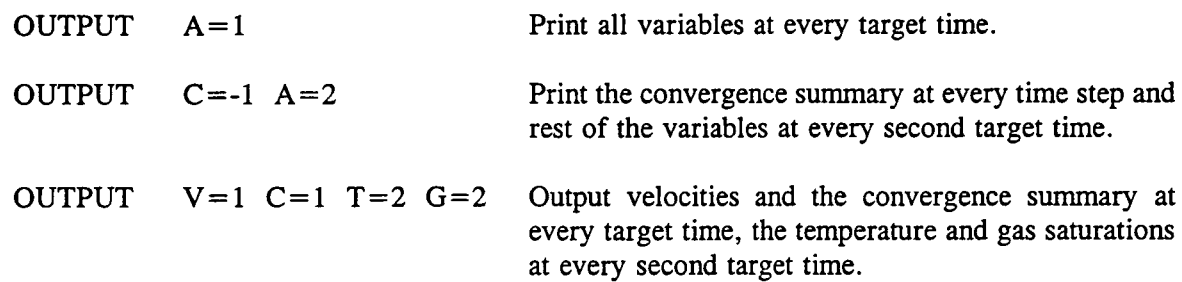

# 5.7 **PLOTS DATA** [PLOTs]

This keyword designates the frequency of writing plot/graphic files for spatial and time-history post-processing.

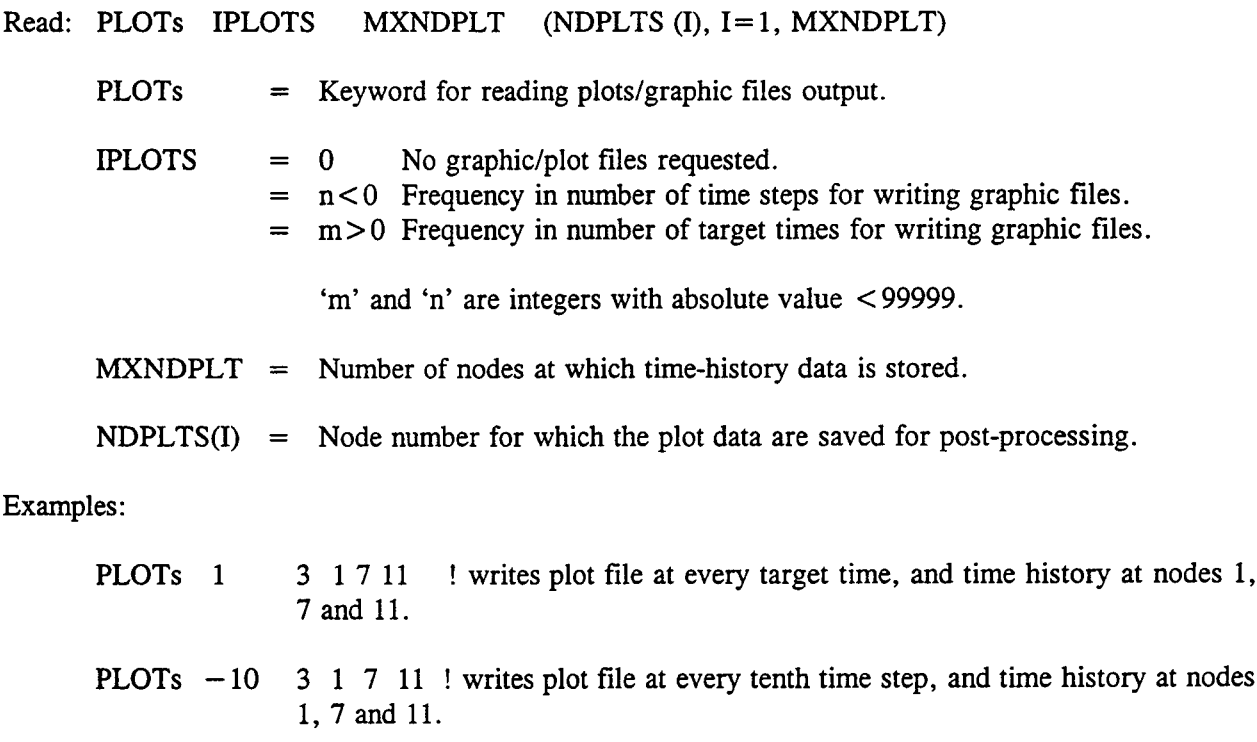

PLOTs 1 3 10 20 30

## 5.8 KEYWORD FOR BEGINNING OF RECURRENT DATA [RECUrrent]

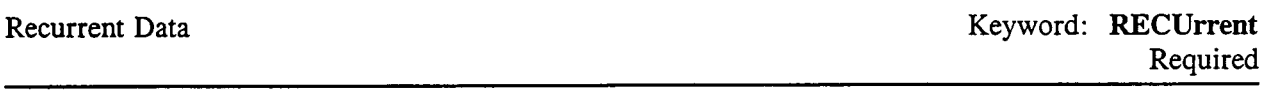

This keyword has no associated data and signals the completion of all initialization data and the beginning of the recurrent data section. The simulator proceeds with initialization calculations upon encountering this keyword or the 'END' keyword. This keyword must be the last keyword in the initialization data set and the first keyword of the recurrent data set.

Read: RECUrrent

RECU = Keyword signaling the end of initialization data. The control will pass to Recurrent data after this keyword unless an 'END' is encountered after this keyword.

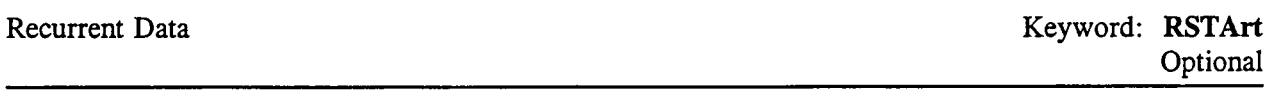

This keyword designates the frequency of writing restart files.

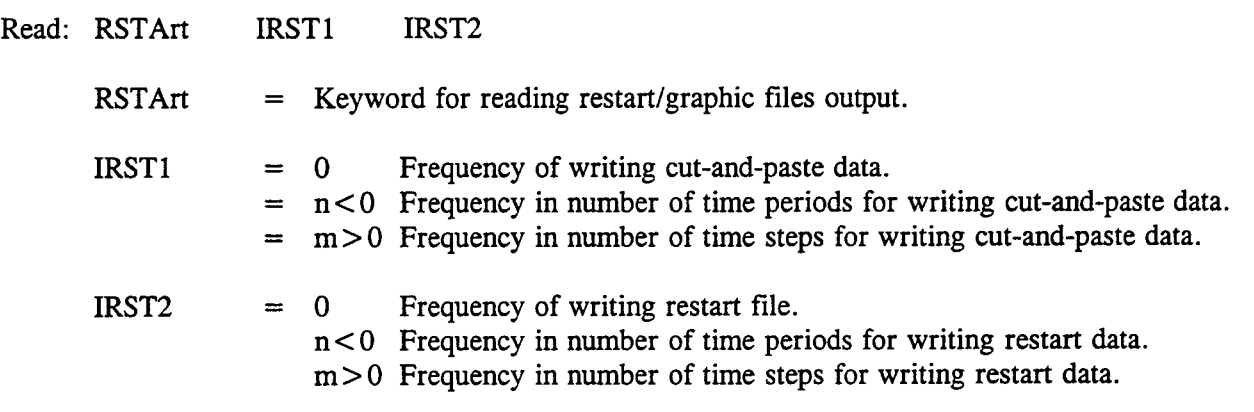

Cut-and-paste file can be extracted from Ifn out and cut and pasted into an initial run. The file is written in the required format for INIT data.

Restart file is a binary file which save all the variables required for resuming a run from the time at which such file is saved.

Examples:

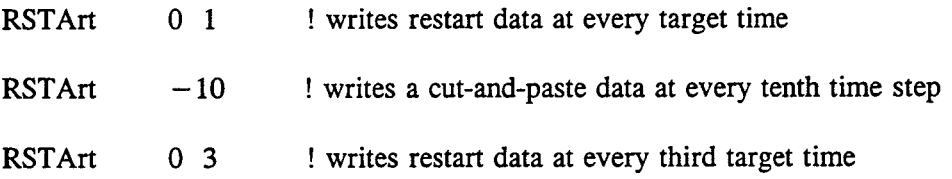

## 5.10 DATA FOR METHOD OF SOLUTION [SOLVe]

# Recurrent Data Keyword: SOLVe<br>Required Required This the keyword linear specifies equation solver method, and over method, and over  $\mathbb{R}$

This keyword specifies the linear equation solver method, and overrides the one designated by default or previously specified.

Read: SOLVe ISOLVE NEWTNMN NEWTNMX NORTH NITMAX LEVEL

- SOLVe = Keyword for designating matrix solver and iterations.
- ISOLVE = 1 Thomas Algorithm for iD problem. For such problems, this method is internally set and will override any other specified method.
	- = 2 D4 method for 2D problems. This is a default solver for 2D problems (not available for single phase liquid or heat conduction only).
	- = 3 Watsolv (ILU factorization) with GMRES accelerator.
	- = 4 Watsolv (ILU factorization) with CGSTAB accelerator. (See Watsolv User's Guide for details.)
- NEWTNMN = Minimum number of Newtonian iterations before a check on convergence is made. (Default  $= 2$ . For pure conduction or pure liquid problem, Default  $= 1.$
- NEWTNMX = Maximum number of Newtonian iteration for convergence. Time step will be cut and equations resolved if the iterations exceed NEWTNMX. (Default  $= 7$ . For pure conduction and pure liquid system, Default  $= 1$ .)
- NORTH = Maximum number of vectors for orthogonalization for Watsolv. Used only if  $ISOLVE = 3$  (GMRES). (Default = 4).
- $NITMAX = Number of inner iterations for Watsolv. (Default = 100).$
- LEVEL  $=$  Degree of fill in incomplete LU factorization for Watsolv. (Default = 1).

#### Example:

isolve newtnmn newton north nitmax level SOLVE 3 2 0 3 75 2

In the above, Watsolv solver with GMRES with 3 orthogonalization vectors will be used. The level of fill is declared as 2 with 2 minimum Newtonian iterations and default value for maximum Newtonian iterations.

# 5.11 SOURCE **SINK** DATA [SOURce]

This keyword assigns a set of tables for sources and sinks as a function of time.

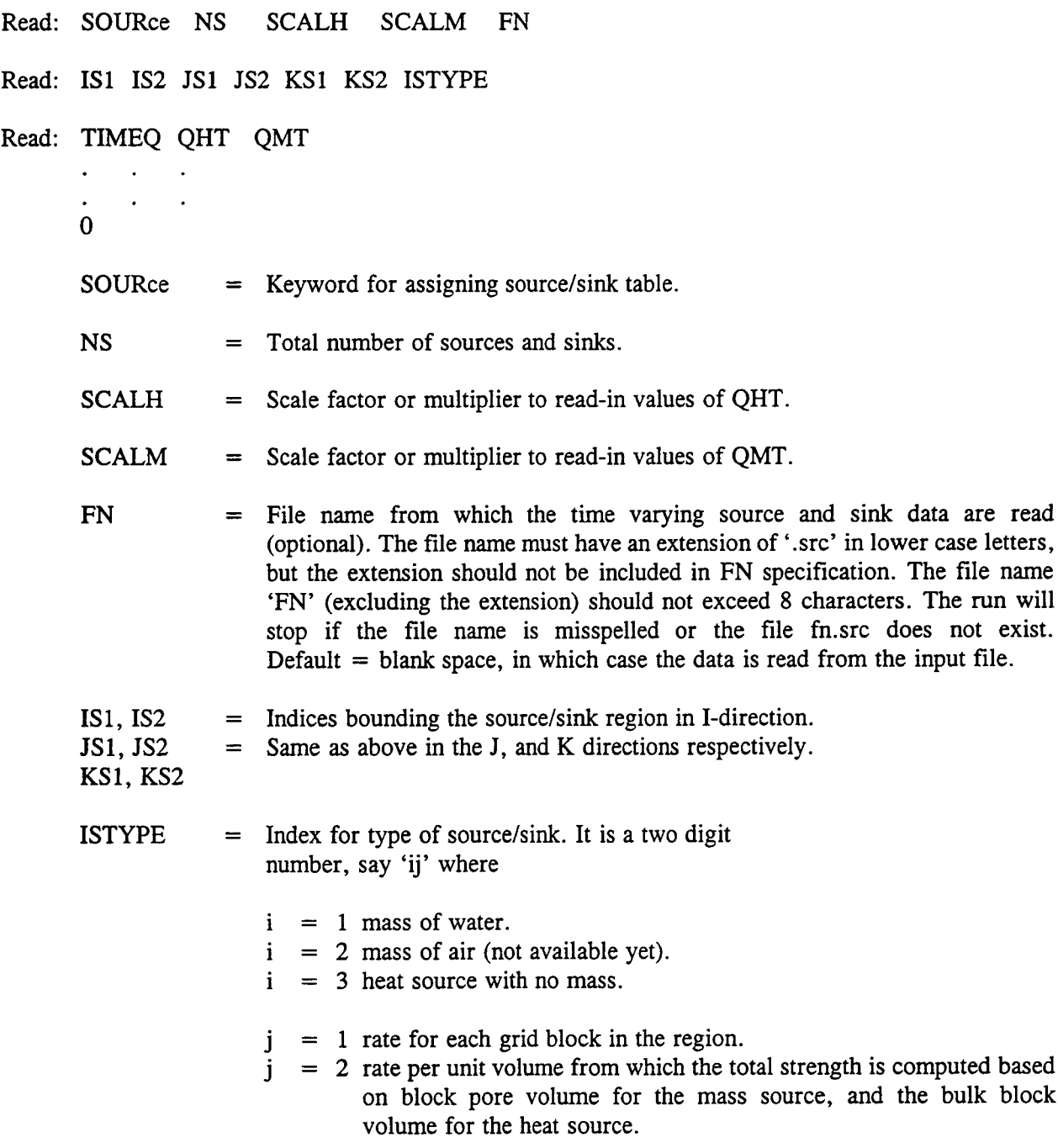

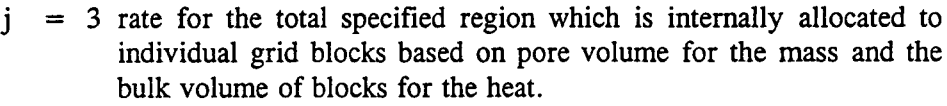

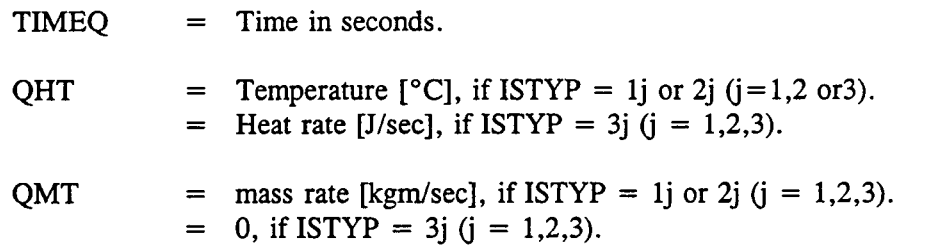

The read-in values for fluid and energy withdrawal must be negative (sink), and injection is positive (source). If QMT is specified as a negative value corresponding to a sink, QHT is not used. If QMT is a positive value corresponding to a mass source, and QHT is read as a negative value, it will be interpreted as specific enthalpy rather than temperature.

Read TIMEQ, QHT and QMT on one line successively in ascending order of TIMEQ. Once the complete desired time range is entered, terminate the read sequence with a blank line or a line with one or more zeros.

As simulation proceeds, source and sink rates are linearly interpolated from this table corresponding to the mid-point of the time-step size. If a single entry is specified, a constant heat or mass source (sink) will be used. If simulation time exceeds the time in the above table, the last table entry will be used.

This completes data for one source.

Repeat the above sequence starting with reading IS1, IS2, etc. for the next source until all NS sources are specified. The number of entries or the time interval in each table (if more than one table) need not be the same.

#### Example:

```
Source 3 .5 0. ! read-in heat source will be multiplied by .5
:il i2 j1 j2 k1 k2 istyp
 1 2 1 1 1 2 32 ! heat source per unit volume is specified in
:time qh/vol
0. 1.3 the region.
1.e7 1.2
5.e8 .9
\Omega:il i2 j1 j2 kl k2 istyp
 5 8 1 1 1 2 31 ! a uniform heat source is specified for each
:time qh/blk
0 10. ! grid block
3.e7 7.
3.e9 5
```
0 :i1 i2 j1 j2 k1 k2 istyp<br>1 7 2 2 1 1 33 ! total heat source specified for the region : time qh for the region  $0$  50. *0 50.* ! which is allocated to individual grid blocks 1.e7 40 ! proportional to the bulk volume for the blocks 1.e8 30 1.e9 20 1.elO 10 0

## 5.12 STEADY STATE DATA [STEAdy]

Recurrent Data Keyword: STEAdy Conditional

This keyword sets the run in a mode that it will proceed marching in time until a steady state is reached. The steady state is determined based on a maximum saturation change, maximum temperature change, and maximum pressure change per year as set by the user with this keyword. Upon attaining the steady state, the time and the time-step numbers are internally re-initialized to zero and new recurrent data-sets may be read. The run may be terminated with an 'ENDS' keyword following this keyword if only steady-state distribution is to be achieved.

Read: STEAdy DPSTDY DSSTDY DTMPSTDY

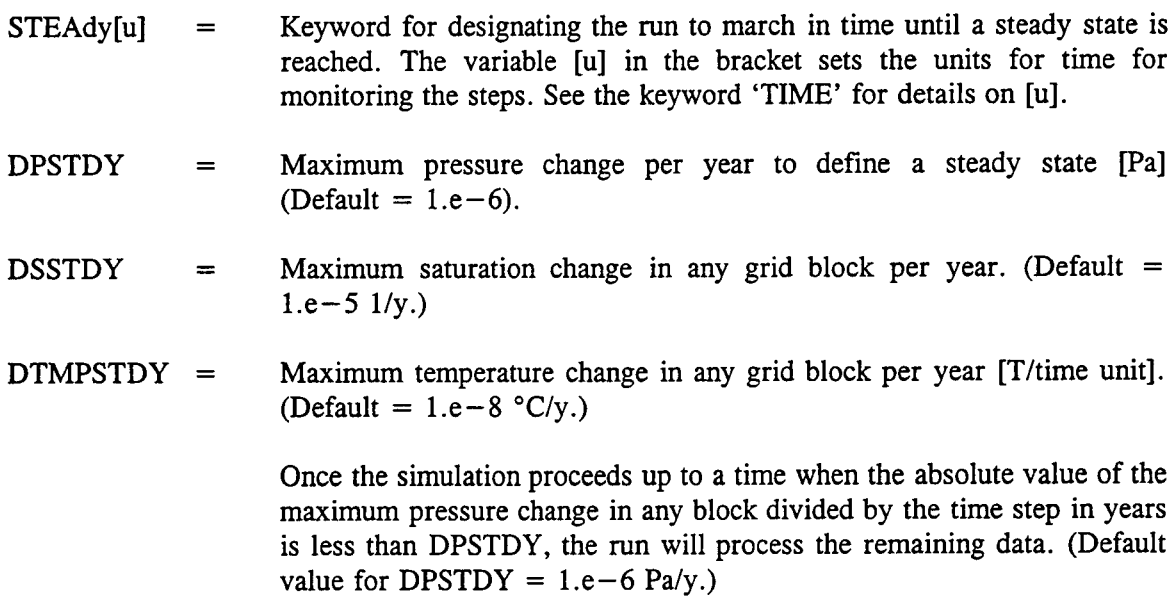

Examples:

 $STEAdy[y]$  1.e-5

The run will march in time until the maximum change per year in any block is less than 1.e-6 Pa for pressure, less than 1.e<sup>-5</sup> for saturation, and less than 1.e<sup>-8</sup> °C for temperature.

## 5.13 TARGET TIME DATA [TIME]

Recurrent Data Keyword: TIME Required

This keyword sets the target time up to which simulation will proceed for a given set of Recurrent data. Upon completion to the target time, one or more recurrent data sets may be modified, and the next target time is specified. The recurrent data initially specified will remain effective throughout the simulation unless modified. New Recurrent Data sets not defined earlier may also be introduced at any time during a run.

A set of data between two target times is referred to as one set of Recurrent Data.

Read: TIME TTARGET DTT DPMXE DSMXE DTMPMXE DP2MXE

 $TIME[u]$  = Keyword for time step specifications. The variable [u] in the bracket sets the units for the target time and the time step size, which may be set as under:

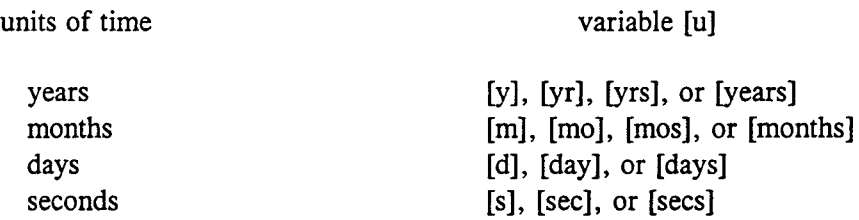

The units of the target-time and the time-step size may be changed as often as desired by specifying different units for the variable [u] on subsequent TIME keywords. If an inadmissible value for [u] is specified, or no value is specified for it, the time defaults to 'seconds'. Note that TIME[u] is treated as a single keyword, and as such there should not be any embedded blanks.

Unlike other Recurrent Data, the units for the target time must be set with each target time. Not assigning the units will default to the units of seconds.

The time for plot files will use the units of time as specified here.

 $TTARGE = \nTarget time up to which simulation will proceed with the data set specified$ before. If read as a negative value, simulation will proceed abs(TTARGET) steps beyond this and stop, ignoring all subsequent input data. The units of the target time is as declared by the variable [u] in the keyword.

> IF METRA IS RUN IN COUPLED MODE WITH GEM, TTARGET IS OVERRIDDEN BY THE VARIABLE TPLOT() in GEM. (see Gem's User's manual for details.)

- $DTT$  > 0, fixed time step size of magnitude DTT.
	- $= 0$ , compute internally.

The first time step by default is 10\*DTMIN as specified in the LIMIt keyword, if read as zero. It may be better to read a larger value. The units of the time step-size are the same as declared by variable [u] with the keyword.

- DPMXE  $=$  Estimated maximum pressure change in any grid block during a time step [Pa].  $(Default = .10e5 Pa.)$
- DSMXE = Estimated maximum saturation change in any grid block during a time step.  $(Default = .04.)$
- $DTMPMXE$  = Estimated maximum temperature change in any grid block during a time step  $[°C]$ . (Default = 5 °C.)
- DP2MXE = Estimated maximum air-phase pressure change in any grid block during a time step  $[Pa]$ . (Default = 0.1e5 Pa.)

Note that the above estimates of changes in primary variables are used to calculate the next time step size, and do not guarantee that the changes will not exceed these limits. An absolute upper limit on changes is specified by 'LIMIT' keyword. These values will remain intact until they are modified during any of the subsequent data sets.

Also, if these values are read as zero (or field left blank), they are assigned from AUTO-step keyword data or from default values.

If the calculated time step is within 20 percent of the target time, the time-step size will be increased to hit the target time which may result in a greater change in the field variables than estimated, but will avoid taking an extra small step to reach the target time.

#### Examples:

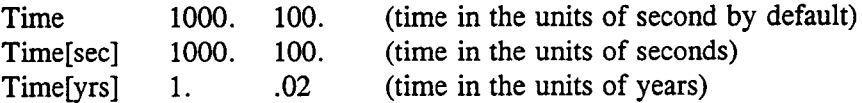

Time[s], Time[d], Time[m], Time[y] etc. are acceptable keywords for specifying times in seconds, days, months, and years, respectively.

# 5.14 DATA FOR CONVERGENCE TOLERANCES [TOLR]

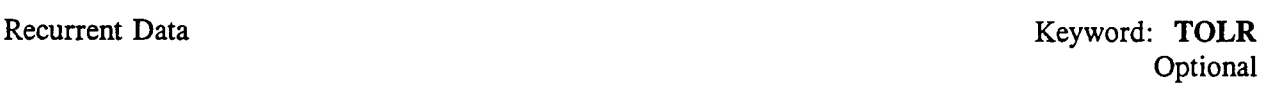

This keyword overrides or modifies the tolerances for convergence. If one or more of the tolerances are read as zero, they are assigned internally set default values.

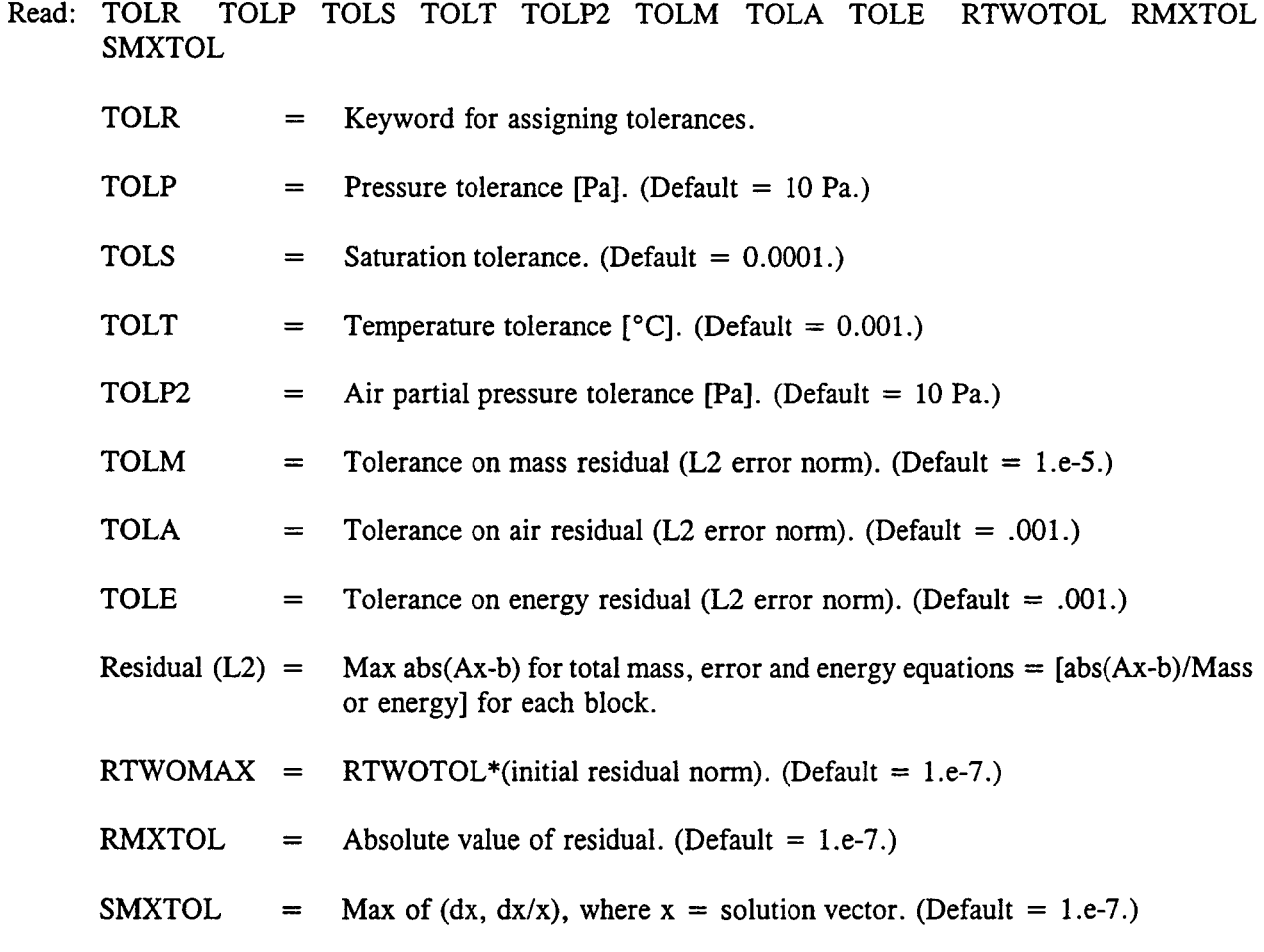

For pure conduction and liquid options, the last three tolerances for Watsolv default to 1.e-12 (refer to the Watsolv User's Guide for details).

# 6 SAMPLE INPUT DATA

### 6.1 STRUCTURE OF INPUT DECK

The structure of the input deck is as follows:

Title (2 lines) RSTArt GRID DXYZ (or CXYZ) THERmal PCKR PHIK INIT RECUrrent-data OUTPut\* SOLVe TOLR\* LIMIt\* AUTO\* BCON\* SOURce\* PLOTs\* TIME [ ] STEAdy [ **1\*** ENDS

All keywords are required with the exception of those marked with an asterisk *(\*).*

### 6.2 ONE-DIMENSIONAL CARTESIAN GEOMETRY

This problem describes the thermal hydrologic effects of emplacement of HLW in a partially saturated host rock such as the proposed repository at Yucca Mountain, Nevada. The following data set describes a iD vertical system of 560 meter height and 3.14 sq meter area with a time-varying decaying heat source with an initial heat load of 114 kw/acre placed at a depth of 225 meters. The matrix/fracture system is represented by the equivalent continuum model (ECM) (Lichtner and Walton, 1994) where the permeabilities for the fracture and the matrix are assigned constant values of 1.e-11  $m^2$  and 1.9e-18  $m^2$ , respectively, and the corresponding porosity values are 1.8e-3 and 0.10. The system is initially in nonequilibrium with uniform gas pressure of 1 bar throughout, liquid saturation of 0.50, and the temperature of 25 'C. Dirichlet boundary conditions at the top and the bottom are imposed using large volume blocks at these boundaries. No flow at the lateral boundaries is assumed. The system is discretized into 238 elements of varying thickness ranging from 0.10 to 25 meters. The simulation run is set to proceed to 100,000 years.

Example:

```
Test Data for Multiflo Simulator (initial data: 1D, Yucca Mt.)
                    April 28, 1995
RSTART 0
\ddot{\cdot}: XYZ = 1 table look-up,; pref = ref. press.
: RADIAL = 0 correlations; tref = ref temp.
       OTHER
\bulletgrid geometry nx ny nz ivplwr ipvcal iout pref tref href<br>Grid XYZ 1 1 238 0 1 0 0 0
               1 1 238 0 1 0 0 0
Monitor
135
debug 1
0
Pckr : relative perm and pc keyword
      i type-curv swirm rpmm(lamda) alpham swext sgc iecm
\cdot1 Van-Gen 0.001 .7635 1.315e-4 .05 0. 1
                    swirf rpmf(lamda) alphaf phim phif permm permf
\overline{\phantom{a}}0.001 0.4438 5.8e-7 0.10 1.8e-3 1.9e-18 l.e-ll
0 :blank line
÷
Debug 1
0
Thermal-prop
no rho cpr ckdry cksat crp crt tau cdiff cexp enbd
 1 2.580e+03 840.0 1.74 2.3 0 0 .0 2.13e-5 1.8
 2 2.580e+03 840. 1.74 2.3 0 0 .0 2.13e-5 1.8
0
      igrid rw re
\ddot{\cdot}DXYZ 2
: (dx(i), i=1, nx)3.14
: (dy(j), j=1, ny)1.
:(dz(k), k=1, nz) ten entries/line
 2.5el 2.5el 2.5el 2.5el 1.7500el 1.Oel 1.Oel 1.Oel 1.Oel 1.Oel
 1.Oel 1.Oel 1.Oel 1.Oel 7.5eO 5.OeO 5.OeO 5.OeO 5.OeO 5.OeO
 5.OeO 5.OeO 5.OeO 5.OeO 5.OeO 5.OeO 5.OeO 5.OeO 5.OeO 5.OeO
 5.OeO 5.OeO 5.OeO 5.OeO 3.5eO 2.OeO 2.OeO 2.OeO 2.OeO 2.OeO
 2.OeO 2.OeO 2.OeO 2.OeO 2.OeO 2.OeO 2.OeO 2.OeO 2.OeO 2.OeO
 2.OeO 2.OeO 2.OeO 2.OeO 1.5eO l.OeO l.OeO l.OeO 1.OeO l.OeO
 l.OeO l.OeO l.OeO 1.OeO l.OeO l.OeO l.OeO 1.OeO l.OeO 1.OeO
 l.OeO l.OeO 7.5e-1 5.0e-1 5.0e-1 5.0e-1 5.0e-1 5.0e-1 5.0e-1 5.0e-1
```

```
5.e-1 5.e-1 5.e-1 5.0e-1 5.0e-1 5.0e-1 3.7500e-1 2.5e-1 2.5e-I 2.5e-1
 2.5e-1 2.5e-1 2.5e-1 2.5e-1 2.5e-1 2.5e-I 2.5e-1 2.5e-1 2.5e-1 2.5e-1
 2.5e-1 2.5e-1 2.5e-I 2.5e-1 2.5e-1 2.5e-1 2.5e-1 2.5e-1 2.5e-1 2.5e-1
 2.5e-1 2.5e-1 2.5e-1 2.7499e-1 2.5e-1 2.e-1 2.0e-I 2.e-i 2.e-1 2.e-1
 2.e-1 2.0e-1 2.0e-I 1.5e-1 l.E-01 l.E-Ol l.e-i l.e-i l.e-I l.e-i
 l.e-i l.e-i l.e-i l.e-i l.e-i l.e-i l.e-i l.e-i l.e-i l.e-i
 l.e-l l.e-i l.e-i l.e-i l.e-i l.e-i l.e-i l.e-i l.e-i l.e-i
 l.e-i l.e-i l.e-i l.e-i l.e-l 1.4999e-1 2.e-I 2.0e-1 2.0e-1 2.0e-1
 2.e-1 2.001e-1 2.0e-1 2.e-1 2.e-1 2.e-1 2.25ie-i 2.5e-1 2.5e-1 2.5e-1
 2.5e-I 2.5e-1 2.5e-1 2.5e-I 2.5e-1 2.5e-1 2.5e-1 2.5e-1 2.5e-I 2.5e-1
 2.5e-1 2.5e-1 2.5e-1 2.5e-I 2.5e-1 2.5e-1 2.5e-1 2.5e-1 2.5e-I 3.75e-1
 5.0e-1 5.0e-1 5.0e-1 5.0e-1 5.0e-1 5.0e-1 5.0e-1 5.0e-1 5.0e-I 5.0e-1
 5.0e-I 5.0e-1 5.0e-1 5.0e-1 5.0e-1 7.5e-1 l.OeO l.OeO l.OeO l.OeO
 l.OeO l.OeO 1.5eO 2.OeO 2.OeO 2.OeO 2.OeO 2.OeO 2.OeO 2.OeO
 2.OeO 2.OeO 3.5eO 5.OeO 5.OeO 5.OeO 5.OeO 5.OeO 7.5eO l.Oel
 l.Oel l.Oel i.Oel 1.5el 2.Oel 2.Oel 2.Oel 2.Oel
\ddot{\cdot}PhiK
: il i2 jl j2 k1 k2 iist ithrm vb por permx permy permz pormm permm
  I 1 1 1 1 1 1 2 7.854e7
  I 1 1 i2 237 1 1 0.
  i1 1 1 238 238 1 2 6.2832e7
  0
Init
il i2 jl j2 ki k2 p t sg x2 sgm
  1 1 1 1 1 238 l.Oe5 25.0 0.5 0. .50
  0
Source 1
isl is2 jsl js2 ksl ks2 istyp
   1 1 1 1 135 135 31
: timeq(sec) T/dht (C/(J/s)) qmt (kg/s)
  .OOOOE+00 8.8496E+Ol
 6.3115E+07 8.2633E+Ol
 2.3668E+09 2.6482E+Ol
     نہ نہ نہ نہ نہ نہ نہ نہ
  ------
                   ~~~~~
 3.1558E+12 8.5011E-02
 4.7336E+ 12 6.1731E-02
0
Recurrent-data
Output A=1 C=1:Debug 2
:1 I I 1 134 136
:0
: isolv newtnrnn newtnmx
Solve 1 2 10
\ddot{\cdot}
```
:AUTO-step DPMXE DSMXE DTMPMXE DP2MXe AUTO-step 1.0E+4 0.03 5.0 1.e4 :TOLR TOLP TOLS TOLT TOLP2 TOLM TOLA TOLE Tolr 10. l.e-4 l.e-3 l.e+1 l.e-5 l.e-3 l.e-30 0. 0. 0. :Limit dpmx dsmx dtmpmx dp2mx dtmn dtmx icutmx LIMIT 1.e5 .08 10. 1.e5 1.e-5 1000. :Output Print all arrays and convergence summary at every target time OUTPUT  $A=1$  C=1 PLOTS 1 : target dt dpmx dsmx dp2mx dtmpmx Time[y] 0.01 Time[y] 10. Time[y] 100. Time[y] 1000. Time[y] 10000. Time[y] 20000. Skip Debug 3 l 1 1 1 211 213 0 Noskip Time[y] 50000. Time[y] 100000. Ends

#### 6.3 TWO-DIMENSIONAL RADIAL GEOMETRY

This problem describes the thermal-hydrologic effects of emplacement of HLW in a partially saturated host rock in two spatial dimensions. The waste is represented by a circular disk, and cylindrical symmetry is assumed. An initial heat load of 114 kw/acre is used in the calculation. The equivalent continuum model is not used in this example.

A permeability of 1.e-15  $m^2$  is assigned to each block. Temperature is fixed at the top and bottom of the computational domain by assigning large block volumes. No flow at the outer boundary is imposed on the system.

Example:

Test Data for Multiflo simulator (initial data : 2D, Yucca Mt.) Sept. 7, 1995

#### RSTART 0

 $\ddot{\cdot}$  $XYZ = 1$  table look-up,; pref = ref. press.

```
RADIAL = 0 correlations; tref = ref temp.
\mathcal{L}^{\text{max}}OTHER
\mathcal{L}^{\text{max}}:grid geometry nx ny nz ivplwr ipvcal iout pref tref href
Grid RADIAL 31 1 28 0 1 1 0 0 0
Pckr : relative perm and pc keyword
i type-curv swir rpm(lamda) alpha swext iecm
  1 Van-Gen 0.10 :blank line
Thermal-prop
no rhoi cpr ckdry cksat crp crt tau cdiff cexp enbd
 1 2300. 840. 1.74 2.3 0 0 .0 2.13e-5 1.8 1.
 2 2300. 840. 1.74 2.3 0 0 .0 2.13e-5 1.8 1.
0
   igrid rw re
DXYZ 2 0. 2.e3
: (dx(i), i = 1, nx)2.5E1 7.5E1 1.25E2 1.75E2 2.25E2 2.75E2 3.25E2 3.75E2 4.25E2 4.750E2
5.25E2 5.75E2 6.25E2 6.75E2 7.25E2 7.75E2 8.25E2 8.75E2 9.25E2 9.75E2
1.025E3 1.075E3 1.125E3 1.175E3 1.225E3 1.275E3 1.325E3 1.375E3 1.425E3 1.475E3
1.525E3 1.575E3 1.625E3 1.75E3 1.95E3
\mathcal{L}: (dy(j), j = 1, ny)360.
: (dz(k), k = 1, nz)2.5E1 2.5E1 2.5E1 2.5E1 2.5E1 1.25E1 1.25E1 1.25E1 1.25E1 2.5E0
2.5E0 2.5E0 2.5E0 1.8750E 1.250E 1.8750E 2.5E0 2.5E0 2.5E0 2.5E0
1.25E1 1.25E1 1.25E1 1.25E1 1.25E1 1.25E1 1.25E1 1.25E1
\ddot{\cdot}PhiK
il i2 jl j2 kl k2 iist ithrm vb porm pernx permy permz
                         1.el0.10 1.e-15 1.e-15 1.e-15
 1 31 1 1 2 27 1 1 0.0 .10 l.e-15 l.e-15 l.e-15
 1 31 1 1 28 28 1 2 1.e10 10 1.e-15 1.e-15 1.e-15
 \OmegaInit
: i1 i2 j1 j2 k1 k2 p t sg x2 sgmtx
  1 31 1 1 1 28 1.0e5 25.0 0.5 0.
  0
Recurrent-data
      ns scalh scalm
Source 2
isl is2 jsl js2 ksl ks2 istyp
 1 1 1 1 15 15 31
: timeq(sec) T/ght (C/(J/s)) amt (kg/s)0. 2.2124E+05
```
3.1558E+08 1.7047E+05 6.3115E+08 1.4210E+05 9.4673E+08 1.2062E+05 \_\_-----\_--\_\_\_--------  $2.2090E + 12$  1066. 2.5246E+ 12 879.6 2.8402E+ 12 742.4 3.1558E+ 12 638.0 4.7336E+ 12 463.1 0 isl is2 jsl js2 ksl ks2 istyp 2 4 1 1 15 15 33 : timeq(sec)  $T/ght$  ( $C/(J/s)$ ) qmt (kg/s)  $0. 1.1062E+06$ 3.1558E+08 8.5233E+05 6.3115E+08 7.1052E+05 9.4673E+08 6.0311E+05 1.2623E+09 5.1807E+05 --------------------------1.8935E+ 12 2218. 2.2090E+ 12 1777. 2.5246E+ 12 1466. 2.8402E+ 12 1237. 3.1558E+12 1063. 4.7336E+12 771.8 0 isolv newtnmn newtnmx north inritr level Solve 2 2 7 4 0 2 :Debug 2 :0  $\ddot{\cdot}$ Output  $A=1$   $C=1$ Plots 1 target dt dpmx dsmx dp2mx dtmpmx  $\ddot{\cdot}$ :Time[yr] 1.  $Time[yr]$  10. Time[yr] *50.* Time[yr] 100. Time[yr] 1000. Time[yr] 5000. Timebyr] 10000. Time[yr] l.e5 Ends

# 7 EXPLANATION OF OUTPUT RESULTS

Although most of the output is self-explanatory, some of the important output variables require further explanation or clarification. The items are discussed in the order in which they appear in a typical output and grouped as Initialization and Recurrent Output sections.

## 7.1 INITIALIZATION OUTPUT

### 7.1.1 Mass and Energy **in** Place

These values are computed by simply summing up the mass and energy content of each grid block:

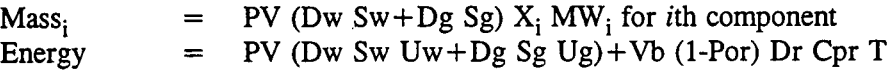

where

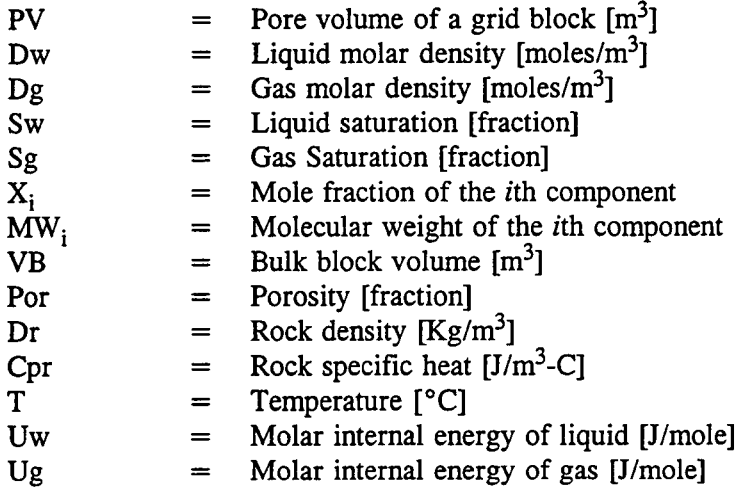

Bulk volume of a block for cartesian and the cylindrical geometries are computed as:

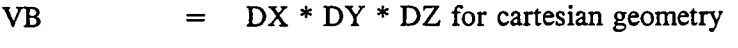

= pi (ri+1/2 + ri- 1/2) (ri+1/2 -ri- 1/2) DZ

where

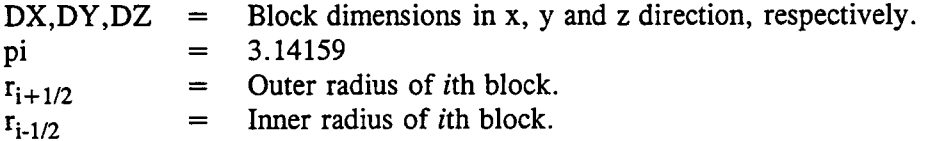

The pore volume of a block (PV) is computed as  $VB \times Por$ .

### 7.1.2 Initial Conditions

Initial condition variables include pressure (P), temperature (T), gas saturation (Sg), and mole fraction of air component (Xg2). In a two-phase region, Xg2 is a function of P and T which is computed using the ideal gas law as:

$$
Xg2 = (P - Pv)/P
$$

where

$$
Pv = Saturation pressure of water
$$

Pv is a function of T only if the capillary pressure effect is neglected. In the presence of capillary forces, Pv is a function of capillary pressure, liquid water density, temperature, and saturation pressure.

## 7.1.3 Transmissibility

The constant component of fluid transmissibility (Tx, Ty, and Tz) is an interblock property and calculated in each direction as follows. For Cartesian Geometry:

$$
Tx_{i} = \frac{2 K_{i} K_{i-1} DY DZ}{DX_{i} K_{i-1} + DX_{i-1} K_{i}},
$$
\n(7-1)

$$
T y_j = \frac{2 K_j K_{j-1} DX DZ}{DY_j K_{j-1} + DY_{j-1} K_j},
$$
\n(7-2)

$$
T_{Z_k} = \frac{2 K_k K_{k-1} DX DY}{DZ_k K_{k-1} + DZ_{k-1} K_k} \tag{7-3}
$$

For Cylindrical Geometry:

$$
Tx_{i} = \frac{2 \pi K_{i} K_{i-1} DZ}{K_{i-1} \ln \frac{r_{i}}{r_{i-1/2}} + K_{i} \ln \frac{r_{i-1/2}}{r_{i-1}}},
$$
\n(7-4)

$$
TZ_k = \frac{\pi K_k K_{k-1} \left[ (r_{i+1/2})^2 - (r_{i-1/2})^2 \right]}{DZ_k K_{k-1} + DZ_{k-1} K_k} \ . \tag{7-5}
$$

where  $K_i$  and  $K_{i-1}$  are the permeability values in I-direction (x or r) for *i*th and (i-1)st blocks. Similarly,  $K_i$  and  $K_{i-1}$ , and  $K_k$  and  $K_{k-1}$  are values in y or angular and vertical directions, respectively. The block center radius for a cylindrical system is  $r_i$  where  $r_{i-1/2}$  and  $r_{i+1/2}$  are the inner and outer radii of the block boundaries.

For a cylindrical system, the above transmissibilities are multiplied by a factor (angle/2 pi) if the system is not a full 360°.

Since the transmissibilities are at block interfaces, they correspond to the space location at  $(i_{1-1/2}, j, k)$  between blocks i and i-1, and similarly in j and k directions. Since fractional indices are not permitted in the code, they are designated at (i,j,k). In other words, the transmissibility between ith and  $(i-1)$ st block is designated as the *i*th transmissibility. Thus, all the boundary transmissibilities at  $Tx(1,i,k)$ ,  $Tx(nx+1,i,k)$ ,  $Tv(i,1,k)$ ,  $Tv(i,ny+1,k)$ ,  $Tz(i,i,1)$ , and  $Tz(i,j,nz+1)$  are zero. In the actual code, the far boundary transmissibility values are not even stored as they will remain zero and the indices are compatible with the block-centered variables.

#### 7.1.4 Binary-Diffusion Transmissibility

In the presence of vapor-air binary diffusion, the constant component of these transmissibilities (Txdfsn, Tydfsn, and Tzdfsn) are calculated from the following equation.

$$
T_{x_d} = \frac{2\omega\sqrt{\phi_i \tau_i \phi_{i-1} \tau_{i-1}} \ D_{\nu a}^0 \ \Delta Y \ \Delta Z}{R \ T_o^0 \ (\Delta X_i + \Delta X_{i-1})}
$$
(7-6)

and similarly in y- and z-directions, where

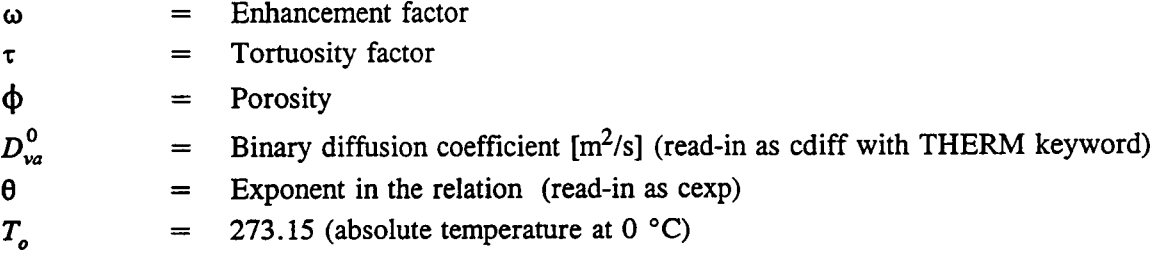

### 7.2 RECURRENT OUTPUT

#### 7.2.1 Mass and Energy in Place

These values represent mass and energy in place at any time (t) and are computed in a manner identical to the initial values discussed above.

#### 7.2.2 Inner Iteration Counter

The numbers INRITRS represent the inner iterations during each Newtonian iteration and their sum over a time step. The inner iterations correspond to the number of iterations required for
convergence by an iterative solver. For direct solvers such as band-solve or D4, Newtonian iterations equal the inner iterations and, therefore, they are they not printed when the direct method is specified as a solver. Note that ID systems are solved by the direct method as default. The number of Newtonian iterations required for convergence corresponds to the number of times a linearized equation solver is called excluding the call to solver when a time-step cut was performed.

## **7.2.3 Err-H2 0, Err-Air, Err-Enrg**

These numbers represent the actual error in the solution over a time step. Thus, the numbers identify the actual mass (kg) or energy (joules) of  $H_2O$ , air, and energy which is unaccounted for.  $Err-H<sub>2</sub>O$  is computed as follows:

 $Err-H_2O = H_2O(t+delta) - H_2O(t) - H_2O$  Mass injected.

 $Err - Air$  and  $Err - Eng$  for air and the energy are calculated analogously.

The solution errors can be reduced by tighter tolerances (TOLR-Keyword) at the expense of increased computing time. However, due to machine round-off errors (number of significant digits for computations), these errors cannot be reduced beyond certain finite values. In practical terms, an excessively small solution error is of little significance as the results will remain essentially unchanged.

#### 7.2.4 ICONV

This variable assumes a value of 1 or 2 and indicates whether the convergence is achieved based on maximum changes in the solution variables (ICONV = 1) or attaining the residual errors (ICONV = 2).

Thus, for  $ICONV=1$ ,

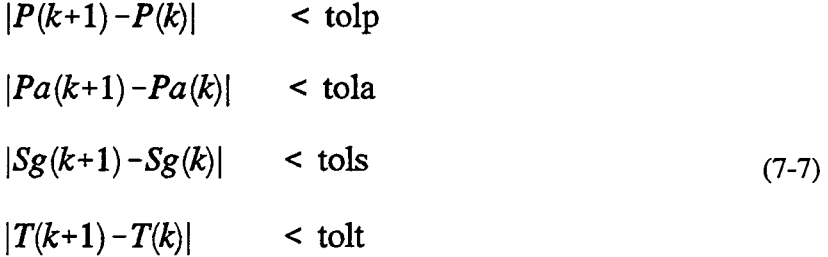

where 'k' is the Newtonian iteration number. The parameters tolp, tolpa, tols, and tolt are specified as the first four variables with the TOLR keyword. The next three variables on this keyword control the convergence for ICONV=2.

For ICONV $=2$ ,

$$
\frac{|M(k+1) - M(k)|}{M(k)} \qquad \text{ < tolm}
$$
\n
$$
\frac{|Ma(k+1) - M_a(k)|}{M_a(k)} \qquad \text{ < tola}
$$
\n
$$
\frac{|E(k+1) - E(k)|}{E(k)} \qquad \text{ < tole}
$$
\n
$$
(7-8)
$$

If convergence is desired based on only  $ICONV = 1$  or 2, the parameters corresponding to the undesired criteria may be set to very small numbers (e.g., L.e-30).

#### 7.2.5 **DPMAX, DSMAX, and DTMEPMX**

These variables denote the maximum change in pressure, gas saturation, and temperature over a time step. The block which undergoes such a maximum change is identified in parenthesis with reference to its  $(i,j,k)$  location.

#### 7.2.6 Balances

Similar to  $Err-H_2O$ , etc., the balance is an another indicator of the accuracy of the solution. Two different types of balances are computed, namely the cumulative balance and the incremental balance. The cumulative balance becomes relatively less sensitive after a sufficient amount of fluid/energy is injected/produced (including influx and afflux) but reflects the overall error in the system from the initial time. Thus, a significant error during a few time steps may not reflect very adversely on the cumulative balance. The incremental balance takes cognizance of the error only over a time step. They are computed as follows:

Cumulative Balance = 
$$
\frac{\text{Mass}(t) - \text{Mass}(t = 0)}{\text{Net cumulative injection}}
$$
 (7-9)

Incremental Balance = 
$$
\frac{\text{Mass}(t + \Delta t) - \text{Mass}(t)}{\text{Net injection during } \Delta t}
$$
 (7-10)

Balances for H<sub>2</sub>O, Air, and Energy are computed as above and printed out as  $H_2OBAL$ , AIRBAL, ENRGBAL for  $H_2O$ , air and energy, respectively.  $H_2OINC$ , AIRINC, and ENRGINC represent the corresponding incremental balances.

For a perfect solution, both the incremental and cumulative balances should be unity. Note that if there is zero net injection/influx, the balance calculations result in an indeterminate quantity. In this case, monitoring the errors,  $Err-H_2O$ , etc., provides the needed control to assess the accuracy of the solution.

Balances are saved in a separate file, Ifn bal, which should be reviewed at the end of each run to ensure satisfactory results.

#### 7.2.7 Boundary Condition Influx **Summary**

The variables designated as cummbc, cumcbc, and cumhbc represent the cumulative mass, air mass, and total energy influx from time  $= 0$  into the system. Negative values represent flux out of the system. The rate of influx for the corresponding quantities is given by qm, qa, and qh.

#### 7.2.8 Source/Sink Summary

The printout is analogous to the boundary condition influx with similar meaning of the variables.

#### 7.2.9 Velocities

The velocities represent superficial Darcy velocities. They are computed at block interfaces in Ifn out file and at the block center in the plot files.

### 7.2.10 Plot Files

A number of plot files are written out in a spreadsheet-like format for ease in plotting results. Both spatial profiles printed at target times and time history plots at specified node points are available. Time history plots consist of five files with the variables shown in Table 7-1.

| <b>File Name</b>  | Variables        |
|-------------------|------------------|
| jobname his.xyp   | time step        |
| jobname_tmp.xyp   | temperature      |
| jobname sat.xyp   | saturation       |
| jobname press.xyp | pressure         |
| jobname rh.xyp    | relative humdity |

**Table 7-1. List of time history plot files and their associated variables**

There are two spatial plot files-one for field variables and one for flow velocities and fluxes. The units for velocity are meters per year. Fluxes are in units of  $\text{kg/m}^2/\text{s}$ . The structure of the spatial plot files is shown in Table 7-2.

| <b>File Name</b>            | <b>Variables</b>                                                  |  |
|-----------------------------|-------------------------------------------------------------------|--|
| $\parallel$ jobname fld.xyp | [xyz], press, temp, sl, sg, xairl, xairg, pcap                    |  |
| $\parallel$ jobname flx.xyp | [xyz], vgx, vlx, vgy, vly, vgz, vlz, fgx, flx, fgy, fly, fgz, flz |  |

Table 7-2. List of spatial plot files printed at target times and their associated variables

# 8 DISK FILE REQUIREMENTS

The following disk files are automatically opened upon initiation of a run. The name of the files are assigned based on the name of the input data file as indicated below.

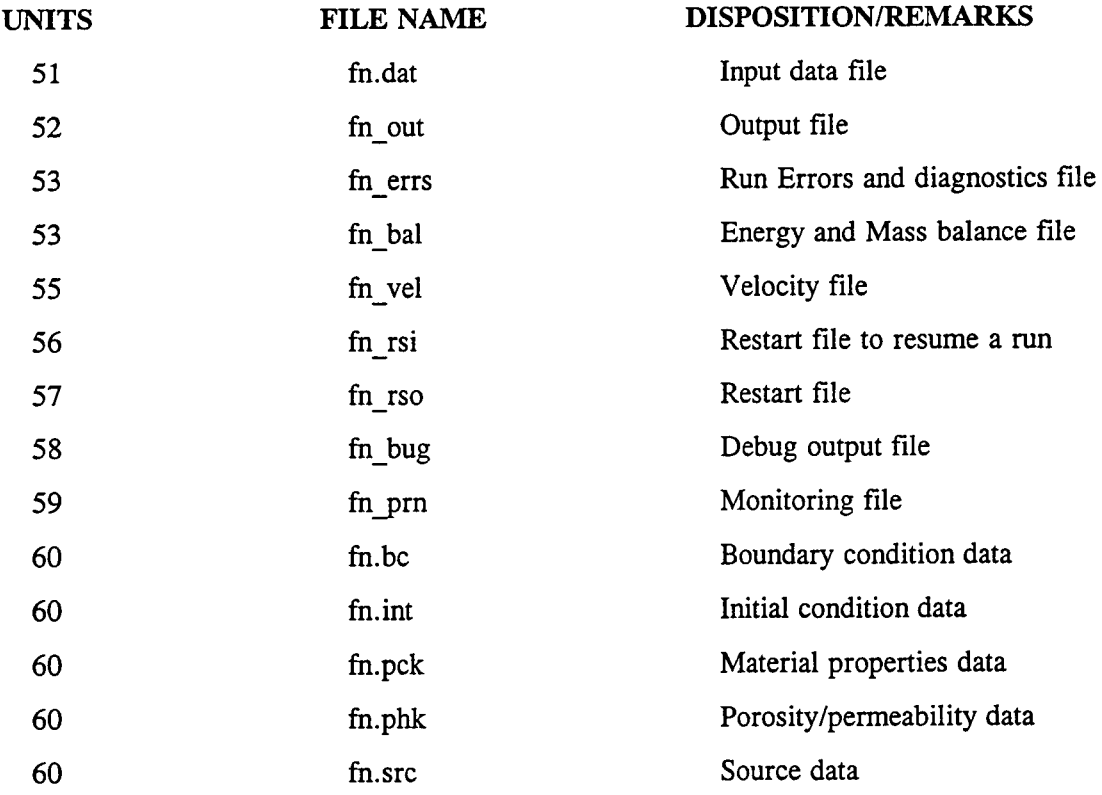

The files are closed upon successful completion of a run. Note that the data file must have extension xx.dat. The output files have a suffix separated by '\_' (underscore).

For restarting a run from a saved file 'fn\_rso', change its name to 'fn\_rsi'.

## 9 RUN EXECUTION

Once the simulator is compiled and installed on a computing system, the execution is carried out by simply typing:

multi test

where multi is the name of the executable module, and test.dat is the name of the data file. The data file name should not be longer than 7 characters and MUST have 'dat' as the extension. The above command will execute the job interactively.

If the job is to be processed in background mode, type:

multi test &

or

nohup multi test &

Note that the output files will have names with the prefix the same as the data file prefix (test in the example). This enables simultaneous execution of different data sets having different names in the same subdirectory.

Upon completion of a run or upon abnormal termination, carefully examine the fn bal (balance file) and the fn errs (error file) files to ensure that there are no errors and the mass and the energy balances are reasonably conserved. For a near perfect solution, the cumulative balances should not deviate from unity more than 0.1 percent. The incremental balances may vary more sporadically.

## 10 DIMENSIONING, MACHINE SPECIFIC ROUTINES, AND COMPILATION

## 10.1 REDIMENSIONING

For different-sized problems, it may be desirable or even necessary to alter the dimensions of certain arrays. There are two places in the code where the array sizes can be altered.

- (i) Reset the dimensioning parameters in file 'paramtrs.h' as specified.
- (ii) If during execution the run terminates due to insufficient size of array 'aa' in the main program, reset the array size to a larger value. Also, the data statement 'maxaa' must be reset to the same value as the dimensions of the 'aa' array. Prior to the termination of a run, a message will be printed indicating the minimum required size of array 'aa'.

### **10.2 MACHINE** SPECIFIC ROUTINES

Since different computing systems use different system timing routines, call to available timing routine for a particular system should be invoked. This should require a change only in the seconds.f subroutine within the cputim.f group of routines. At present, it is set for Sun work stations. Calls to timing routines for the Lahey compiler for PC and LPI compiler for PC/UNIX are deactivated. The timing routine should compute the time in cpu-seconds.

## 10.3 COMPILATION

A makefile is included with the source code. The code is written in double precision, so no special compiler options for double precision should be specified. For Cray and other 64 bit machines, the statement 'implicit real\*8 (a-h,o-z)' in impl.h file should be commented out. The executable file 'metra' is produced.

#### 11 REFERENCES

- Brooks, R.H., and A.T. Corey. 1966. Properties of porous media affecting fluid flow. *Journal of Irrigation and Drainage Division* 93(3): 61-68.
- Coats, K.H., and H.S. Price. 1974. Direct methods in reservoir simulation. *SPEJ* 257: 295-306.
- Edlesfen, N.E., and B.C. Anderson. 1943. Thermodynamics of soil moisture. *Hilgardia* 15(2): 31-298.
- Hirschfelder, J.O., C.F. Curtiss, and R.B. Bird. 1954. *Molecular Theory of Gases and Liquids.* New York, NY: John Wiley & Sons.
- International Formulation Committee. 1967. *A Formulation of the Thermodynamic Properties of Ordinary Water Substance.* Dusseldorf, Germany: IFC Secretariat.
- Lichtner, P.C., and J.C. Walton. 1994. *Near-field Liquid-Vapor Transport in a Partially Saturated High-Level Nuclear Waste Repository.* CNWRA 94-022. San Antonio, TX: Center for Nuclear Waste Regulatory Analyses.
- Somerton, W.H., A.H. El-Shaarani, and S.M. Mobarak. 1974. High temperature behavior of rocks associated with geothernal-type reservoirs. Paper SPE-4897. *Proceedings of the 44th Annual California Regional Meeting of the Society of Petroleum Engineers.* Richardson, TX: Society of Petroleum Engineers.
- van der Kwaak, J.E., P.A. Forsyth, and E.A. Sudicky. 1995. *WATSOLV, Sparse Matrix Iterative Solver Package, User's Guide.* Waterloo, Ontario, Canada: Waterloo Centre for Groundwater Research, University of Waterloo.
- van Genuchten, M.T. 1980. A closed-form equation for predicting the hydraulic conductivity of unsaturated soils. *Soil Science Society of American Journal* 44: 892-898.
- Vargaftik, N.B. 1975. *Tables on the Thermophysical Properties of Liquid and Gases.* 2nd Ed. New York, NY: John Wiley & Sons.
- Walton, J.C., and P.C. Lichtner. 1995. Quasi-steady state model for coupled liquid, vapor, and heat transport: Application to the proposed Yucca Mountain high-level Waste Repository. Submitted to *Water Resources Research.*

# APPENDIX

#### APPENDIX

This appendix provides a brief mathematical description of the underlying equations solved by METRA.

#### A.1 SATURATION FUNCTIONS

Capillary saturation functions provided in METRA are van Genuchten, linear, and Brook-Corey functions. In addition, tabular data may be provided by the user.

### **A.1.1** VAN GENUCHTEN SATURATION FUNCTIONS

Capillary pressure is related to saturation by various phenomenological relations, one of which is the van Genuchten (1980) relation given by

$$
s_l^{eff}(p_c) = \left[1 + (\alpha |p_c|)^m\right]^{-\lambda}, \tag{A-1}
$$

where  $p_c$  represents the capillary pressure [Pa], and  $s_l^{eff}$  is defined by

$$
s_l^{eff} = \frac{s_l - s_l^r}{s_l^0 - s_l^r}, \qquad (A-2)
$$

where  $s'_1$  denotes the residual saturation, and  $s_1^0$  denotes the maximum saturation. The quantity m is related to  $\lambda$  by the expression

$$
\lambda = 1 - \frac{1}{m}, \ m = \frac{1}{1 - \lambda}.
$$
 (A-3)

Relative permeability for the liquid phase is given by the expression

$$
k_{rl} = \sqrt{s_l^{eff}} \left[ 1 - \left( 1 - \left( s_l^{eff} \right)^{1/\lambda} \right)^{\lambda} \right]^2 , \tag{A-4}
$$

and for the gas phase by

$$
k_{rg} = 1 - k_{rl}. \t\t(A-5)
$$

#### A.1.2 Brook-Corey Functions

The Brook-Corey functions for relative permeability are defined by

$$
k_{rl} = s_*^4, \ k_{rg} = (1 - s_*^2) (1 - s_*)^2, \ s_* = \frac{s_l - s_l'}{1 - s_l' - s_g'}.
$$
 (A-6)

Capillary pressure is not incorporated in the Brook-Corey functions.

#### A.1.3 Linear

The linear relation is defined by

$$
k_{rl} = s_{*}, k_{rg} = 1 - k_{rl}
$$
  

$$
s_{*} = \frac{s_{l} - s_{l}^{r}}{1 - s_{l}^{r}}.
$$
 (A-7)

## A.2 KELVIN'S EQUATIONS FOR VAPOR PRESSURE LOWERING

Vapor pressure lowering resulting from capillary suction is described by Kelvin's equation given by

$$
p_{\nu} = p_{sat}(T)e^{-p_c/n_lRT}, \qquad (A-8)
$$

where  $p_y$  represents the vapor pressure,  $p_{sat}$  the saturation pressure of pure water, T denotes the absolute temperature and R denotes the gas constant. Note that the density of the liquid phase,  $\eta_i$ , is represented on a molar basis.

## **A.3 THERMAL CONDUCTIVITY**

Thermal conductivity is determined from the equation (Somerton et al., 1974)

$$
CK = CKDRY + \sqrt{s_l} (CKSAT-CKDRY), \qquad (A-9)
$$

where CKDRY and CKSAT are dry and fully saturated rock thermal conductivities.

## **A.4 VAPOR-AIR DIFFUSION EQUATION**

The conservation equation for the  $H_2$ 0 component (w) is given by

$$
\frac{\partial}{\partial t} \left[ \Phi \left( s_l n_l X_w^l + s_g n_g X_w^g \right) \right]
$$
\n
$$
+ \nabla \cdot \left( q_l n_l X_w^l + q_g n_g X_w^g - D_g^{\text{eff}} n_g \nabla X_w^g \right) = Q_w,
$$
\n(A-10)

and for the air component (a) by

$$
\frac{\partial}{\partial t} \Big[ \Phi \Big( s_l n_l X_a^l + s_g n_g X_a^g \Big) \Big] \n+ \nabla \cdot \Big( q_l n_l X_a^l + q_g n_g X_a^g - D_g^{eff} n_g \nabla X_a^g \Big) = Q_a,
$$
\n(A-11)

with source terms  $Q_w$  and  $Q_a$ . In these equations, the Darcy fluxes for liquid,  $q_1$ , and gas,  $q_g$ , are defined by

$$
q_l = -\frac{kk_{rl}}{\mu_l} \nabla (p_l - \rho_l gz), \qquad (A-12)
$$

and

$$
q_g = -\frac{kk_{rg}}{\mu_g} \nabla (p_g - \rho_g g z), \qquad (A-13)
$$

where *k* denotes the saturated permeability,  $p_{l,g}$  the fluid pressure,  $\mu_{l,g}$  the viscosity of the liquid and gas phases with mass densities  $\rho_{l,g}$ , and g the acceleration due to gravity. The quantities  $n_{l,g}$  refer to the density of the liquid and gas phases based on a molar representation. The mole fractions  $X_w^{l,g}$  and  $X_a^{l,g}$  satisfy the relations

$$
X_w^l + X_a^l = 1, \quad X_w^g + X_a^g = 1.
$$
 (A-14)

Diffusion of water in the aqueous phase is neglected. The liquid and gas pressures are related through the capillary pressure:

$$
p_l = p_g - p_c. \tag{A-15}
$$

The effective binary gas diffusion coefficient is defined in terms of temperature, pressure, and material properties by

$$
D_g^{\text{eff}} = \omega \tau \phi s_g D_g^0 \frac{p_0}{p} \left[ \frac{T + T_0}{T_0} \right]^6, \tag{A-16}
$$

where  $T_0$  and  $p_0$  denote reference temperature and pressure,  $\theta$  is an empirical constant, and  $\omega$  is an enhancement factor (Walton and Lichtner, 1995). The enhancement factor is usually considered to be inversely proportional to the gas saturation,  $s_{\rm g}$ , which thus cancels from the expression for the effective gas diffusion coefficient.

Adding Eqs. (A-10) and (A-11) eliminates the diffusive terms providing the total mass balance equation for air and water as:

$$
\frac{\partial}{\partial t} \left[ \Phi \big( s_l n_l + s_g n_g \big) \right] + \nabla \cdot \big( q_l n_l + q_g n_g \big) = Q_w + Q_a. \tag{A-17}
$$

### A.5 ENERGY BALANCE EQUATION

The energy balance equation, assuming thermodynamic equilibrium between rock and fluid, is given by

$$
\frac{\partial}{\partial t} \Big[ \Phi \big( s_l n_l U_l + s_g n_g U_g \big) \Big] + \nabla \cdot \big( q_l n_l H_l + q_g n_g H_g \big) \n+ \frac{\partial}{\partial t} \Big[ (1 - \phi) C_p^{rock} \rho_{rock} T \Big] - \nabla \cdot \kappa \nabla T = Q_e,
$$
\n(A-18)

where T denotes the temperature,  $U_{\pi}$  the total internal energy, and  $H_{\pi}$  the total enthalpy of the  $\pi$ th fluid phase,  $C_p$  the heat capacity,  $\kappa$  the thermal conductivity, and  $Q_e$  a source term. Heat produced by chemical reactions is ignored.

Together with appropriate initial and boundary conditions, the mass conservation equations for air, Eq. (A-11), the total mass balance equation, Eq. (A-17), and the heat balance equation [Eq. (A-18)] are solved simultaneously using an implicit finite difference scheme. Upstream weighting is employed at interfaces at which a change in phase occurs.

A detailed description of the equivalent continuum model (ECM) can be found in Lichtner and Walton (1994).